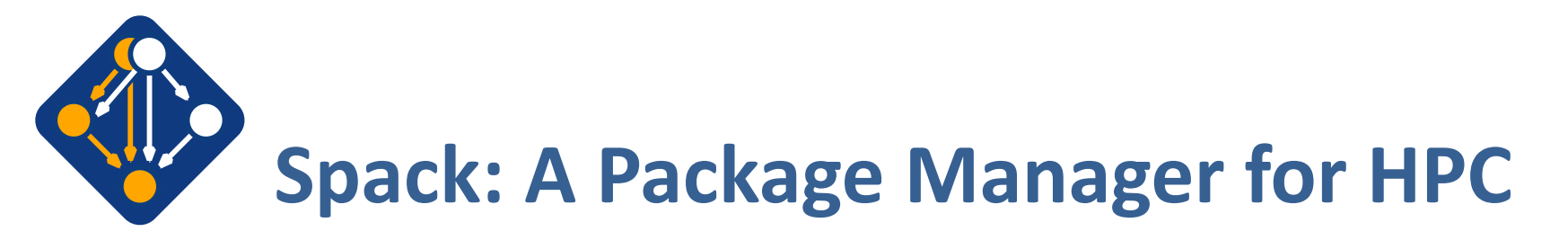

Todd Gamblin 

Advanced Technology Office, Livermore Computing Lawrence Livermore National Laboratory

NCSA Blue Waters Webinar October 30, 2019

#### LLNL-PRES-806064

The medium of the auspices of the U.S. ergy by Lawrence Livermore National ontract DE-AC52-07NA27344. Lawrence Livermore National Security, LLC

#### **github.com/spack/spack**

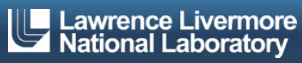

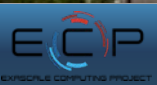

### **Software complexity in HPC is growing**

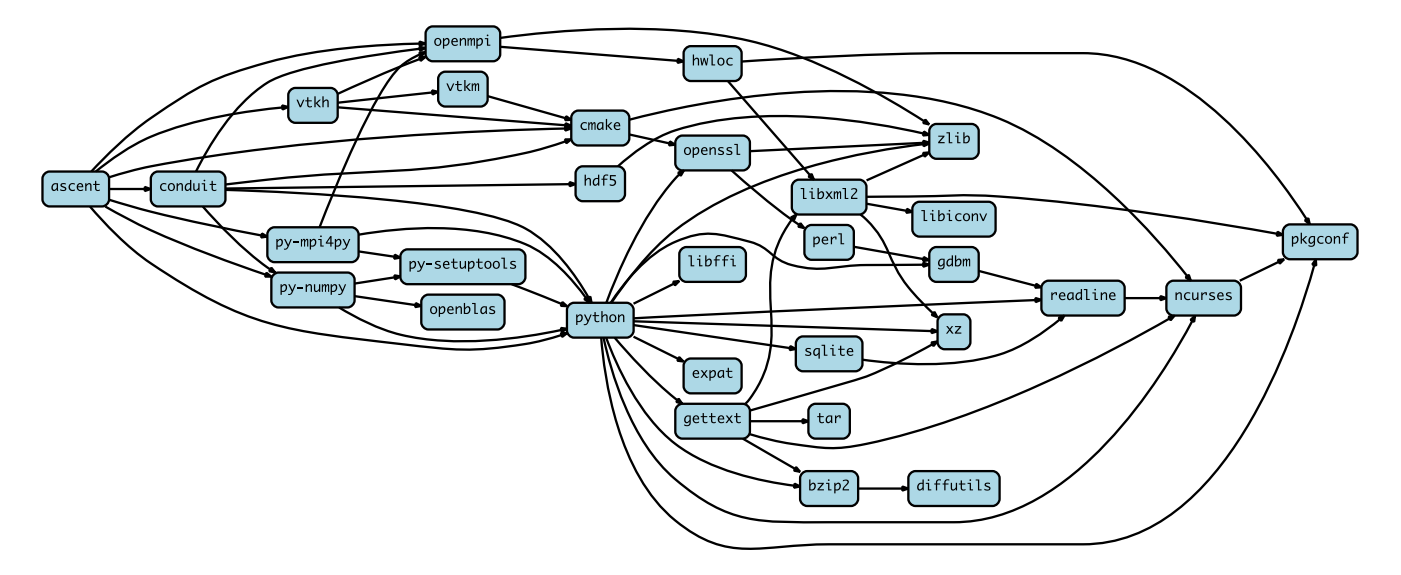

**Ascent**: Lightweight, in-situ, many-core visualization and analysis

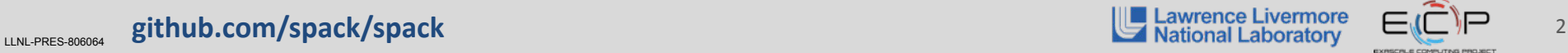

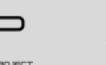

#### **Software complexity in HPC is growing**

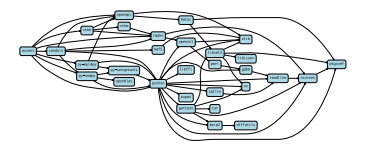

**Ascent:** Lightweight, in-situ, many-core visualization and analysis

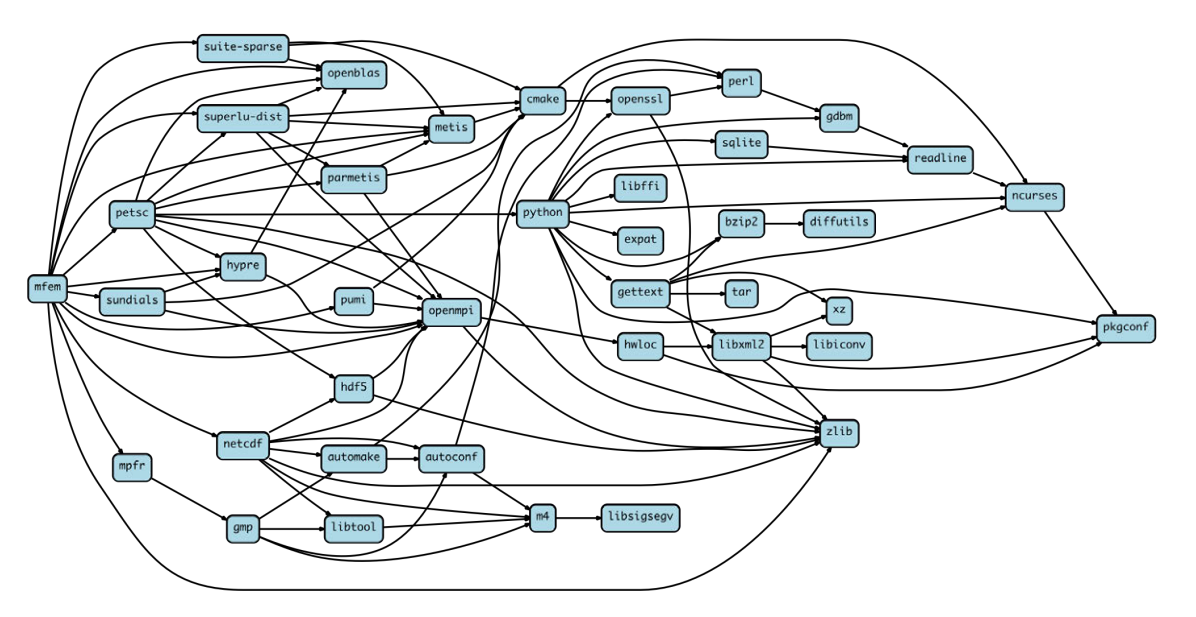

**MFEM**: Arbitrary high-order finite elements

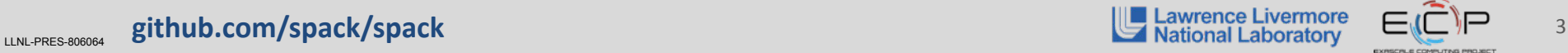

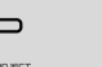

### **Software complexity in HPC is growing**

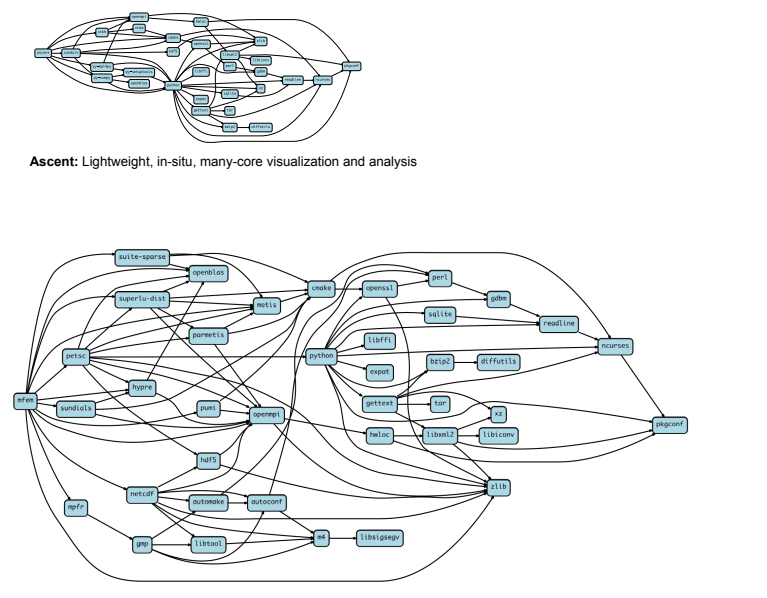

**MFEM**: Arbitrary high-order finite elements

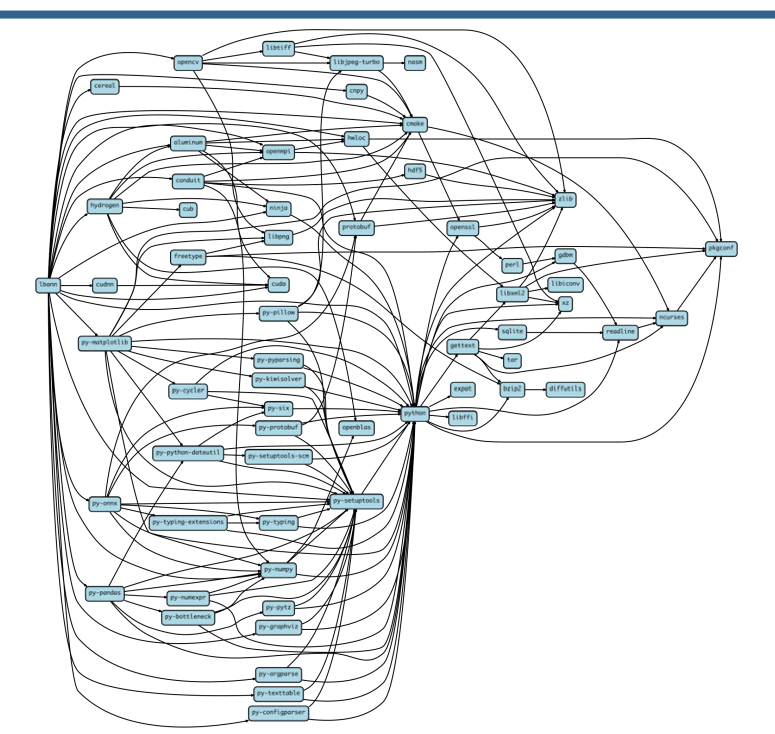

#### **LBANN**: Artificial Neural Nets for HPC

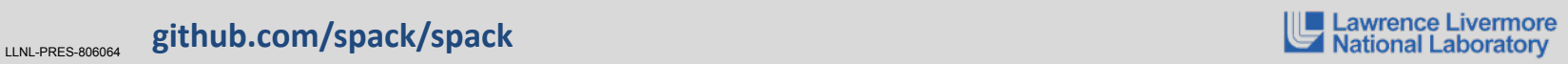

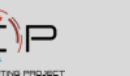

# The complexity of the exascale ecosystem threatens productivity.

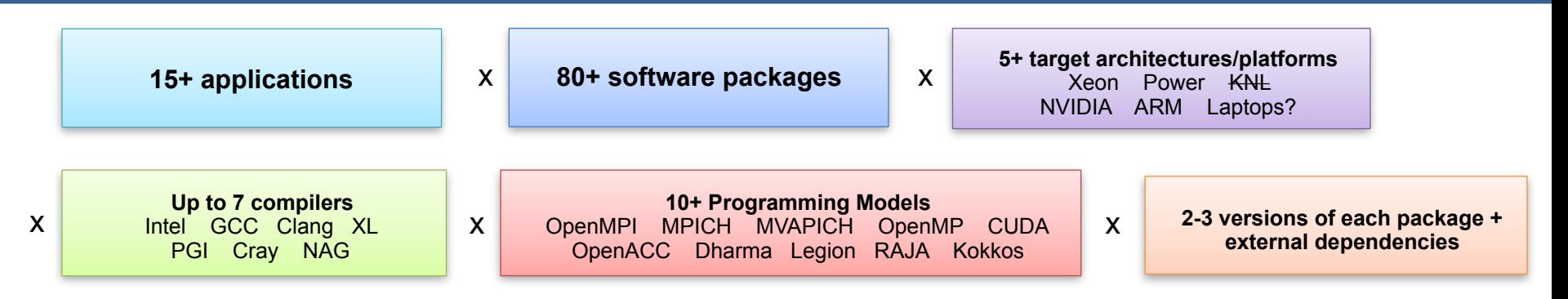

#### = up to **1,260,000** combinations!

- Every application has its own stack of dependencies.
- Developers, users, and facilities dedicate (many) FTEs to building & porting.
- Often trade reuse and usability for performance.

#### We must make it easier to rely on others' software!

#### LLNL-PRES-806064 **github.com/spack/spack** 5 and 5 and 5 and 5 and 5 and 5 and 5 and 5 and 5 and 5 and 5 and 5 and 5 and 5 and 5 and 5 and 5 and 5 and 5 and 5 and 5 and 5 and 5 and 5 and 5 and 5 and 5 and 5 and 5 and 5 and

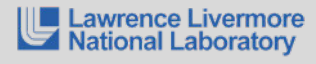

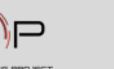

### How to install software on a Mac laptop, circa 2013

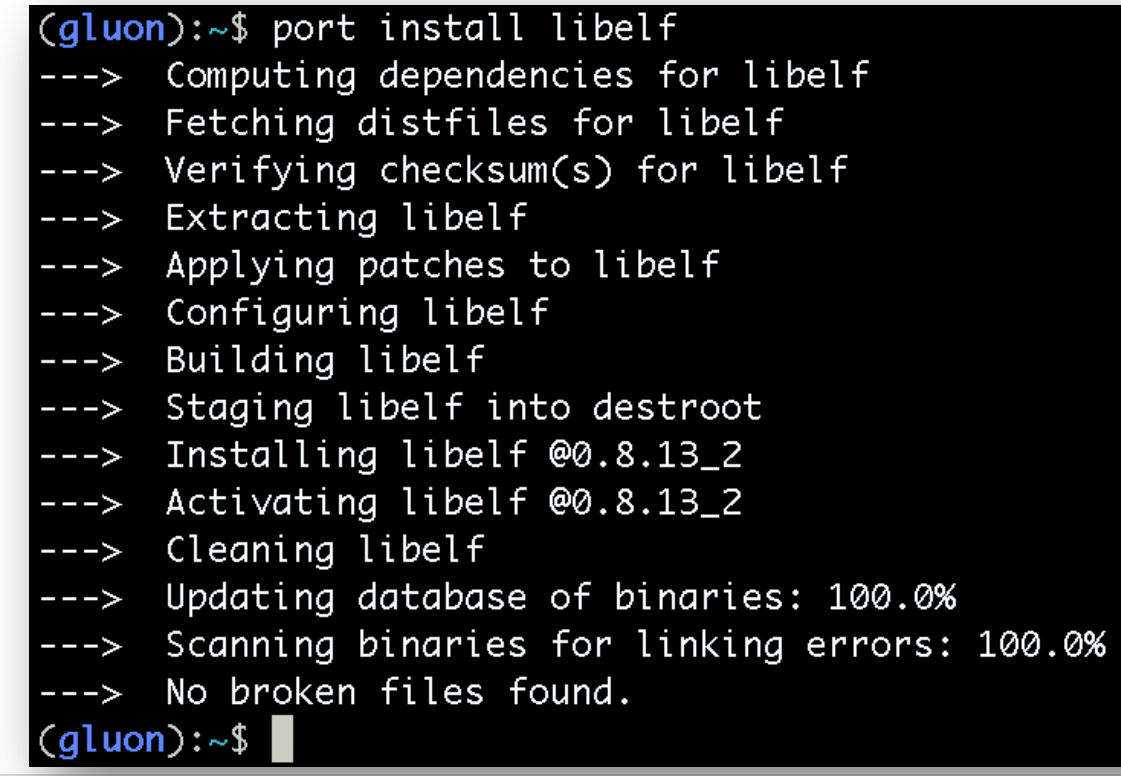

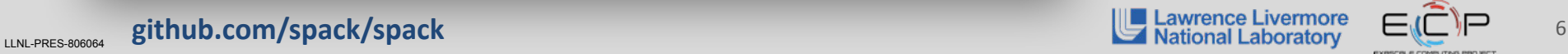

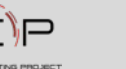

#### **How to install software on a supercomputer**

- 1. Download all 16 tarballs you need
- 2. Start building!

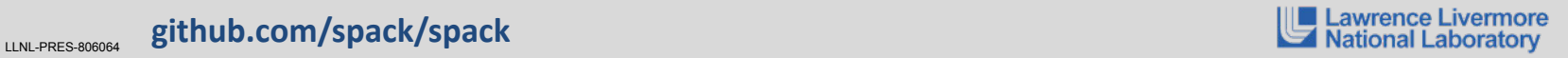

#### **How to install software on a supercomputer**

- 1. Download all 16 tarballs you need
- 2. Start building!

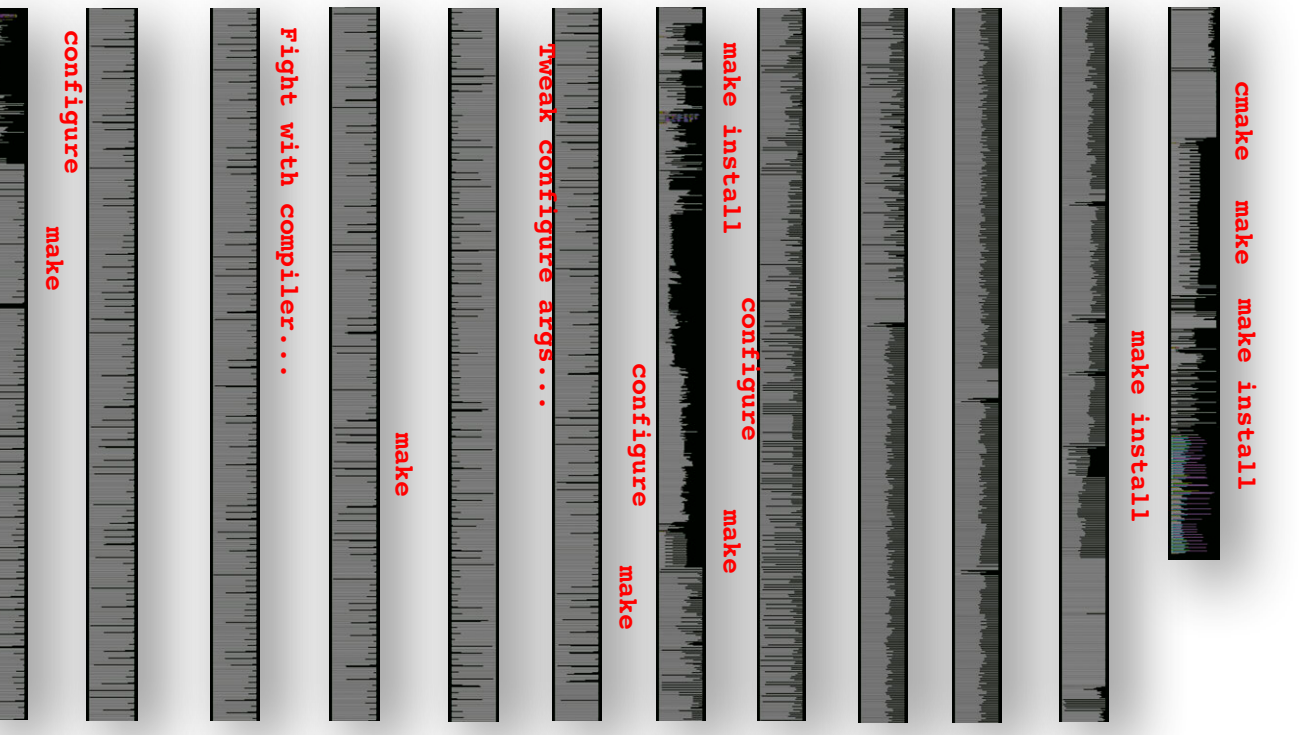

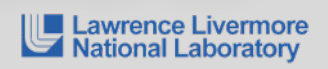

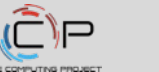

7

#### **How to install software on a supercomputer**

- 1. Download all 16 tarballs you need
- 2. Start building!

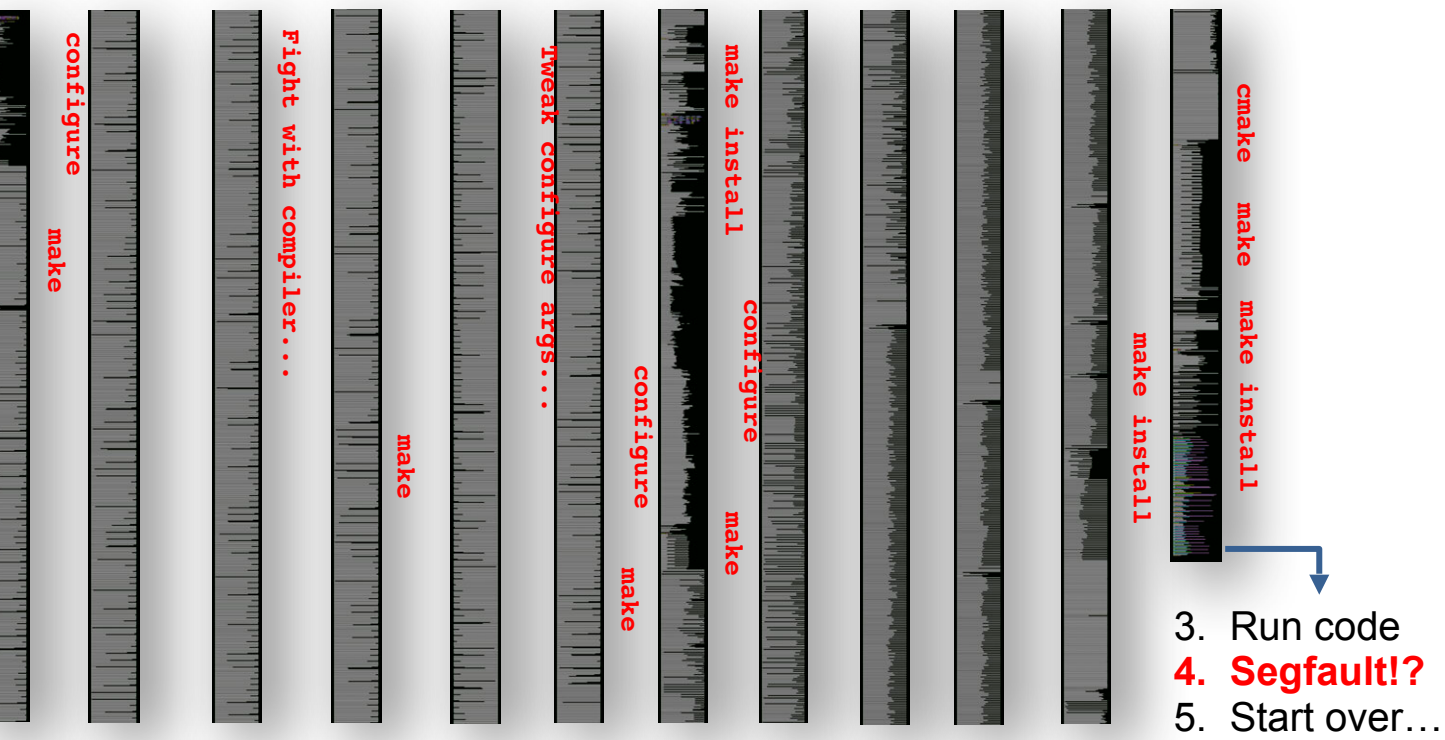

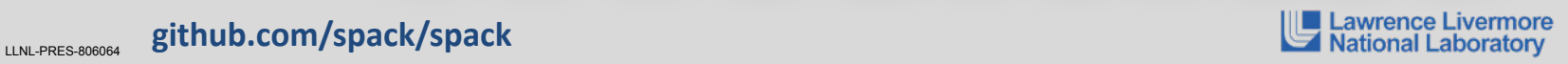

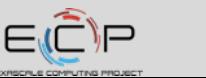

# **What about modules?**

- Most supercomputers deploy some form of *environment modules* 
	- $-$  TCL modules (dates back to 1995) and Lmod (from TACC) are the most popular

```
$ gcc
- bash: gcc: command not found
$ module load gcc/7.0.1
$ gcc –dumpversion
7.0.1
```
- Modules don't handle installation!
	- They only modify your environment (things like PATH, LD LIBRARY PATH, etc.)
- Someone (likely a team of people) has already installed gcc for you!
	- Also, you can *only* `module load` the things they've installed

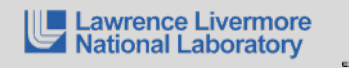

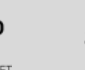

# **What about containers?**

- **EXECTE:** Containers provide a great way to reproduce and distribute an already-built software stack
- **Someone needs to build the container!** 
	- $-$  This isn't trivial
	- Containerized applications still have hundreds of dependencies
- **EXECT:** Using the OS package manager inside a container is insufficient
	- Most binaries are built unoptimized
	- Generic binaries, not optimized for specific architectures
- **EXECT:** HPC containers may need to be *rebuilt* to support many different hosts, anyway.
	- Not clear that we can ever build one container for all facilities
	- Containers likely won't solve the N-platforms problem in HPC

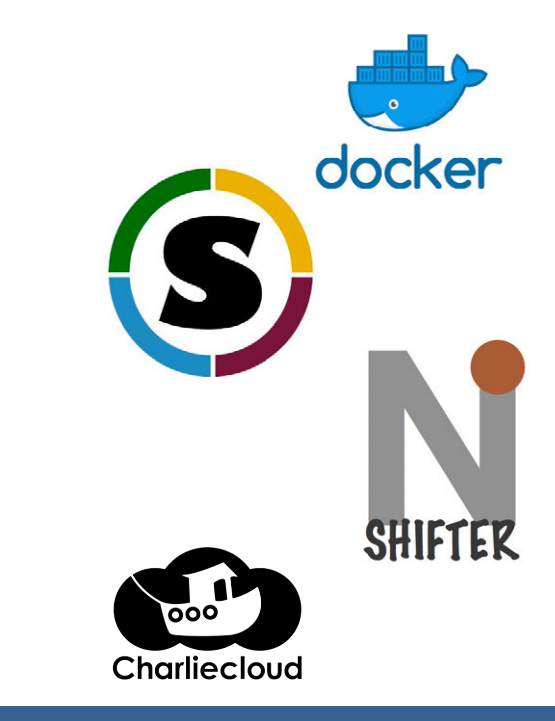

#### We need something more flexible to **build** the containers

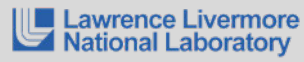

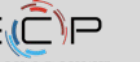

# **Spack is a flexible package manager for HPC**

- Spack automates the build and installation of scientific software
- Packages are *templated*, so that users can easily tune for the host environment

#### **No installation required: clone and go**

git clone https://github.com/spack/spack \$ spack install hdf5

#### **Simple syntax enables complex installs**

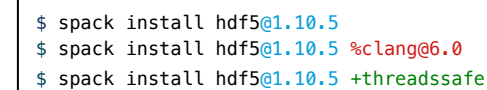

\$ spack install hdf5@1.10.5 cppflags="-O3 –g3" \$ spack install hdf5@1.10.5 target=haswell \$ spack install hdf5@1.10.5 +mpi ^mpich@3.2

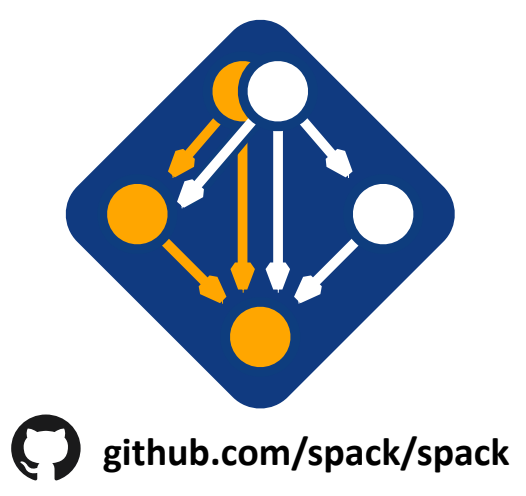

- Ease of use of mainstream tools, with flexibility needed for HPC tuning
- 
- Major victories:<br>• ARES porting time on a new platform was reduced from **2 weeks to 3 hours** ARES porting time for 1,300-package stack on Summit supercomputer reduced from **2** 
	- weeks to a 12-hour overnight build
- **Examples agreed up to a github.com/spack/spack** 10 and the space of the space of the space of the space of the space of the space of the space of the space of the space of the space of the space of the space of the space • Used by teams across ECP to **accelerate development**

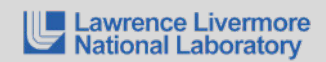

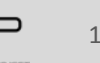

People who want to use or distribute software for HPC!

#### **1. End Users of HPC Software**

 $-$  Install and run HPC applications and tools

### **2. HPC Application Teams**

 $-$  Manage third-party dependency libraries

#### **3. Package Developers**

 $-$  People who want to package their own software for distribution

#### **4. User support teams at HPC Centers**

People who deploy software for users at large HPC sites

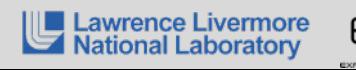

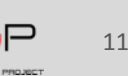

### **Spack is used worldwide!**

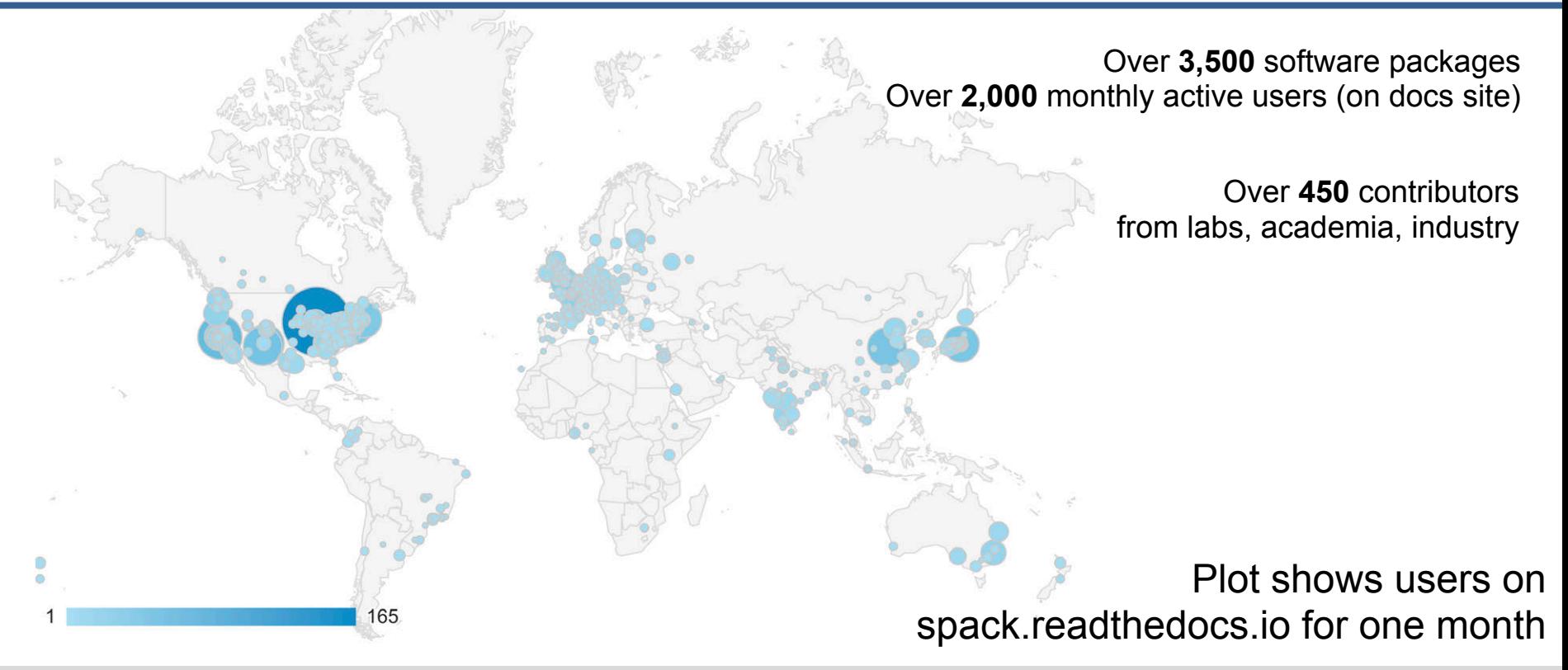

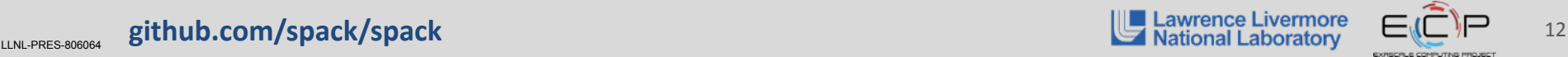

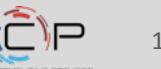

### **Active Users on the spack.readthedocs.io**

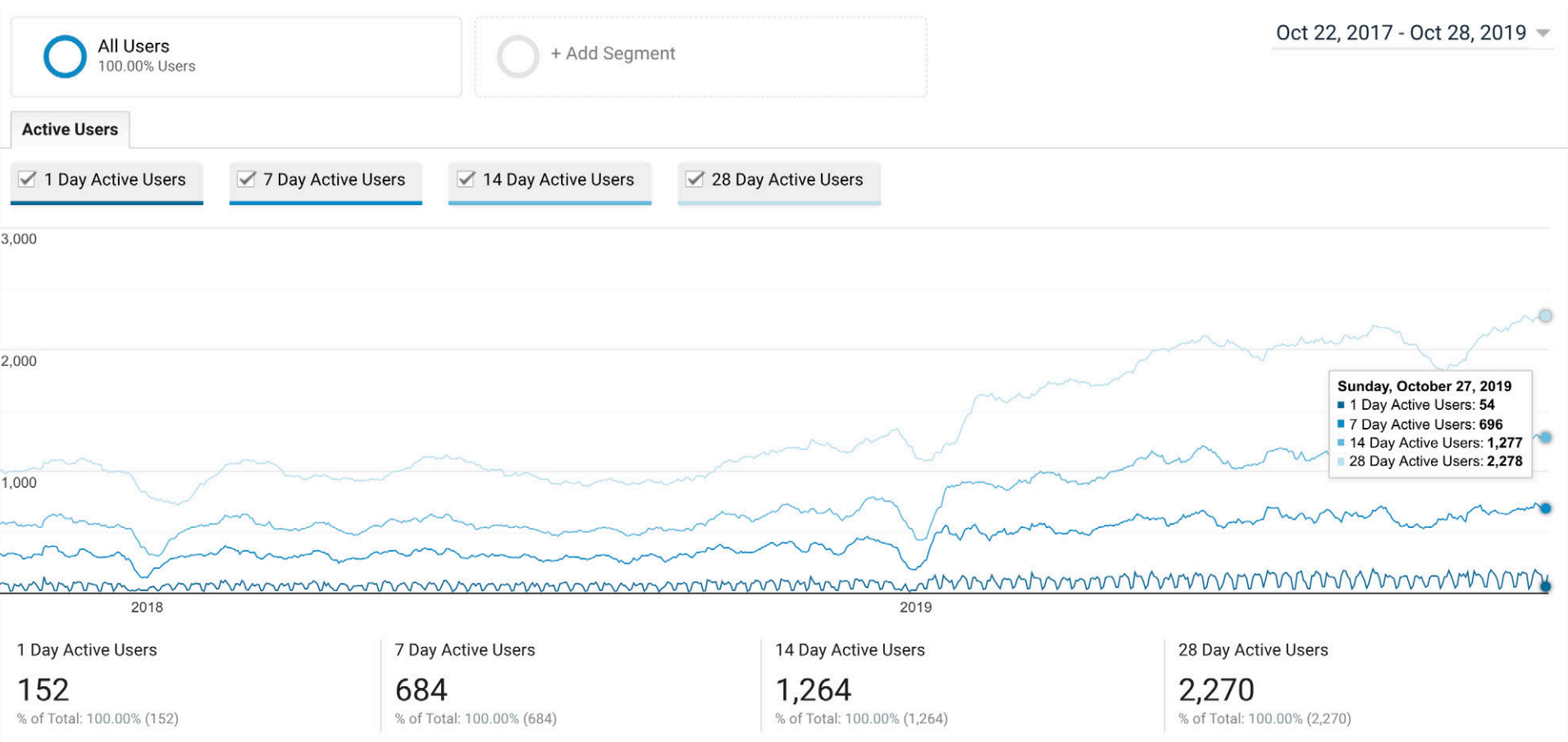

# **Spack is being used on many of the top HPC systems**

- **Official deployment tool for the** U.S. Exascale Computing Project
- 7 of the top 10 supercomputers
- **Example High Energy Physics community** 
	- Fermilab, CERN, collaborators
- Astra (Sandia)
- Fugaku (Japanese National Supercomputer Project)

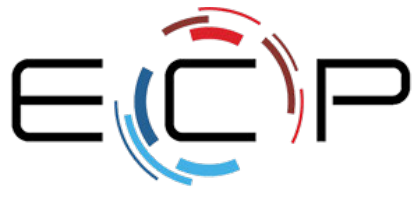

EXASCALE COMPUTING PROJECT

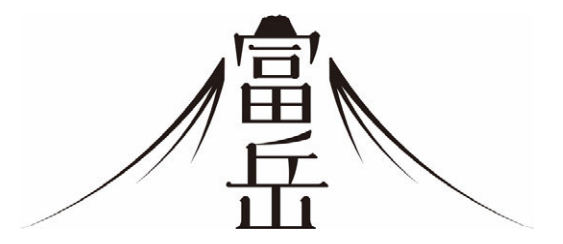

Fugaku coming to RIKEN in 2021 DOE/MEXT collaboration

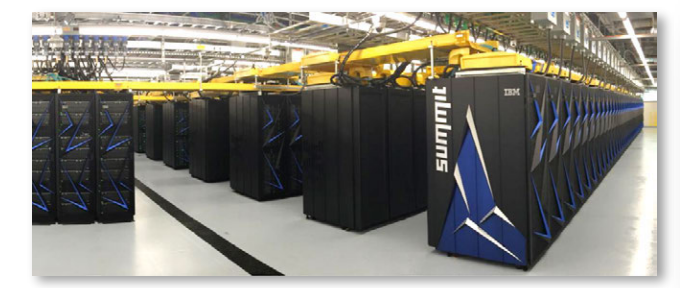

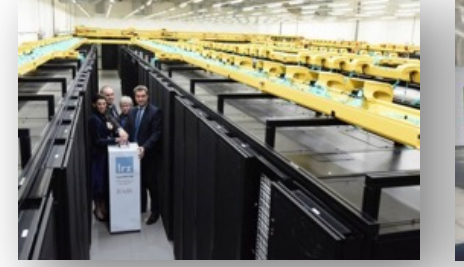

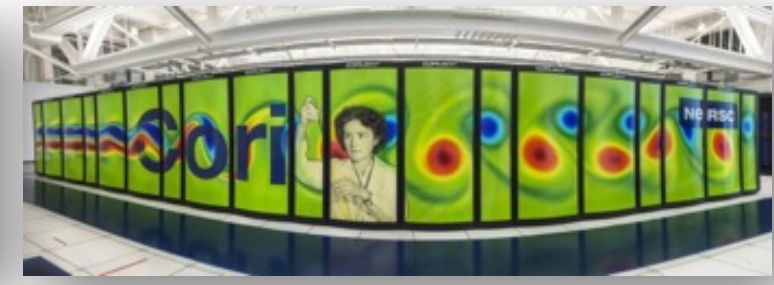

Summit (ORNL), Sierra (LLNL) SuperMUC-NG (LRZ, Germany) Edison, Cori, Perlmutter (NERSC)

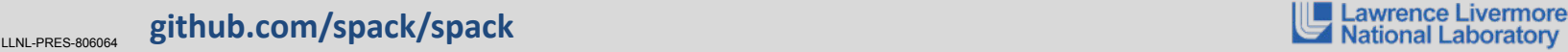

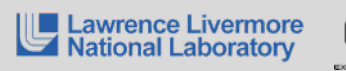

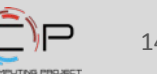

# **Contributions to Spack continue to grow!**

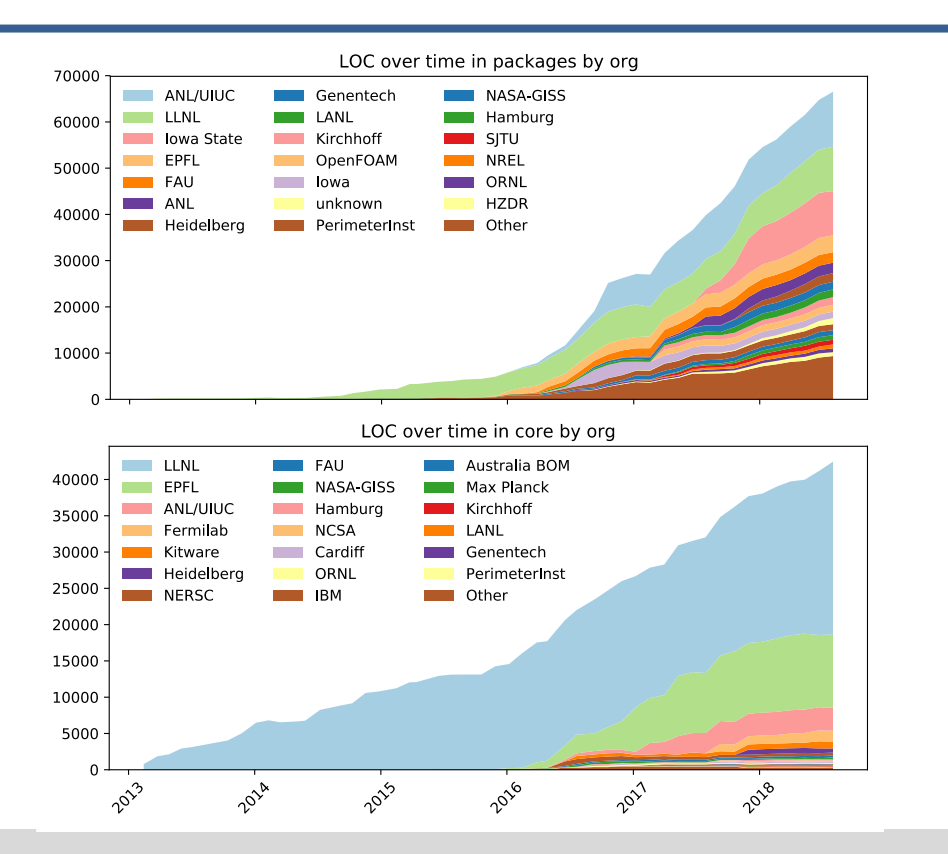

- In November 2015, LLNL provided most of the contributions to Spack
- Since then, we've gone from 300 to over 3,500 packages
- Most packages are from external contributors!
- Many contributions in core, as well.
- $\blacksquare$  We are committed to sustaining Spack's open source ecosystem!

**github.com/spack/spack** 15 and 15 and 15 and 15 and 15 and 15 and 15 and 15 and 15 and 15 and 15 and 15 and 15 and 15 and 15 and 15 and 15 and 15 and 15 and 15 and 15 and 15 and 15 and 15 and 15 and 15 and 15 and 15 and 1

#### **Related Work**

#### **Spack is not the first tool to automate builds**

Inspired by copious prior work

#### **1. "Functional" Package Managers**<br>- Nix

- 
- 

#### **2. Build-from-source Package Managers**<br>
— Homebrew

- 
- 

#### **Other tools in the HPC Space:**

- -
- **Easybuild**<br>
 An *installation* tool for HPC<br>
 Focused on HPC system administrators different package model from Spack<br>
 Relies on a fixed software stack harder to tweak recipes for experimentation
	-
- 
- **Conda**<br>  $-$  Very popular binary package manager for data science<br>  $-$  Not targeted at HPC; generally unoptimized binaries
	-

— Nix <u>https://nixos.org/</u><br>— GNU Guix https://www.gnu.org/s/guix/

— Homebrew http://brew.sh — MacPorts https://www.macports.org

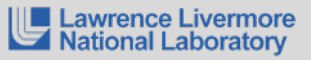

 $L_{\text{LIN-PRES-306064}}$  github.com/spack/spack and the community of the community of the community of  $\Box$   $L_{\text{Aational Laboratory}}$   $\Box$ 

# **Spack Basics**

LINL-PRES-806064 **github.com/spack/spack** 17<br>LINL-PRES-806064 **github.com/spack/spack** 17

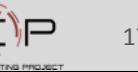

#### **Spack provides a** *spec* **syntax to describe customized DAG configurations**

- \$ spack install mpileaks unconstrained
- \$ spack install mpileaks@3.3 @ custom version
- \$ spack install mpileaks@3.3 %gcc@4.7.3 % custom compiler
- \$ spack install mpileaks@3.3 %gcc@4.7.3 +threads  $+/-$  build option
- \$ spack install mpileaks@3.3 cppflags="-O3 –g3" set compiler flags
- \$ spack install mpileaks@3.3 target=skylake set target microarchitecture
- \$ spack install mpileaks@3.3 ^mpich@3.2 %gcc@4.9.3 ^ dependency information
- Each expression is a *spec* for a particular configuration
	- Each clause adds a constraint to the spec
	- Constraints are optional  $-$  specify only what you need.
	- Customize install on the command line!
- Spec syntax is recursive
	- $-$  Full control over the combinatorial build space

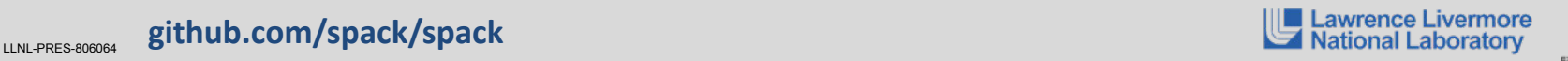

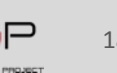

### **`spack list` shows what packages are available**

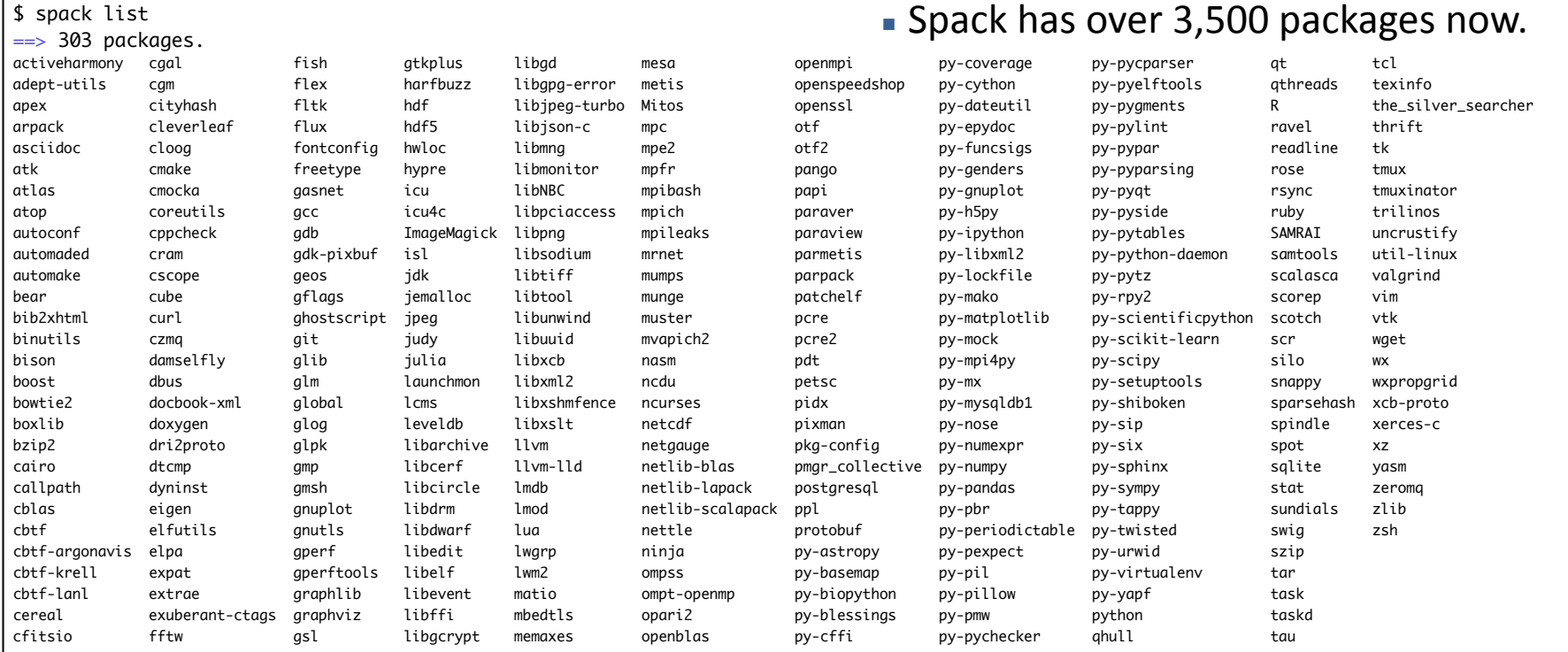

٦

٦

٦

 $\Omega$  =  $\Omega$ 

٦

٦

 $\phi$  spack list

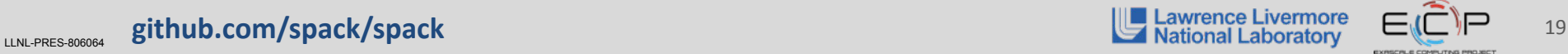

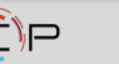

# **`spack find` shows what is installed**

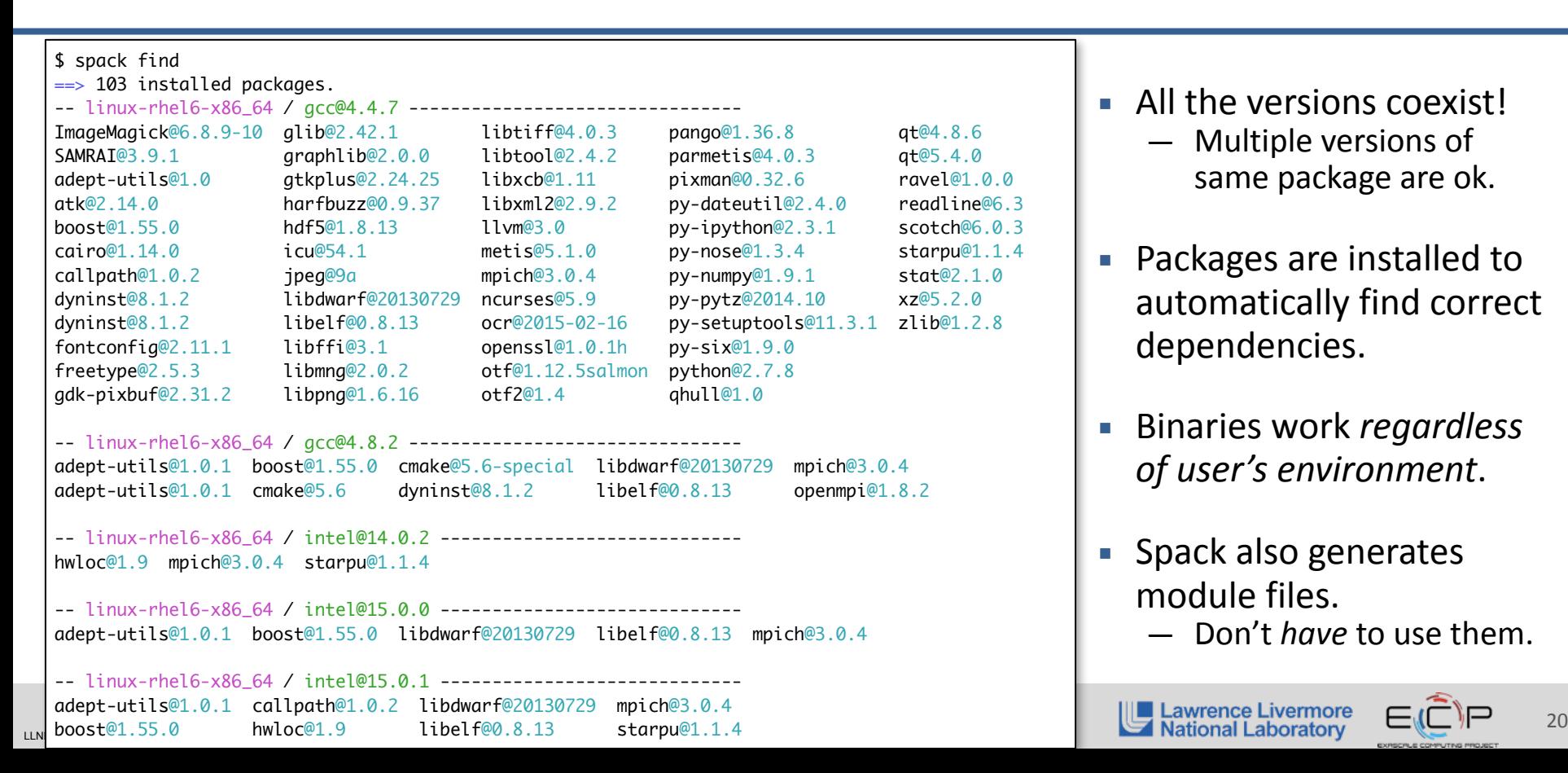

- $\blacksquare$  All the versions coexist!  $-$  Multiple versions of same package are ok.
- Packages are installed to automatically find correct dependencies.
- **Binaries work regardless** *of user's environment*.
- Spack also generates module files.
	- Don't *have* to use them.

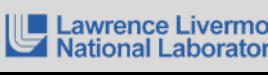

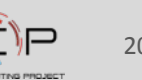

#### **Users can query the full dependency configuration of installed packages.**

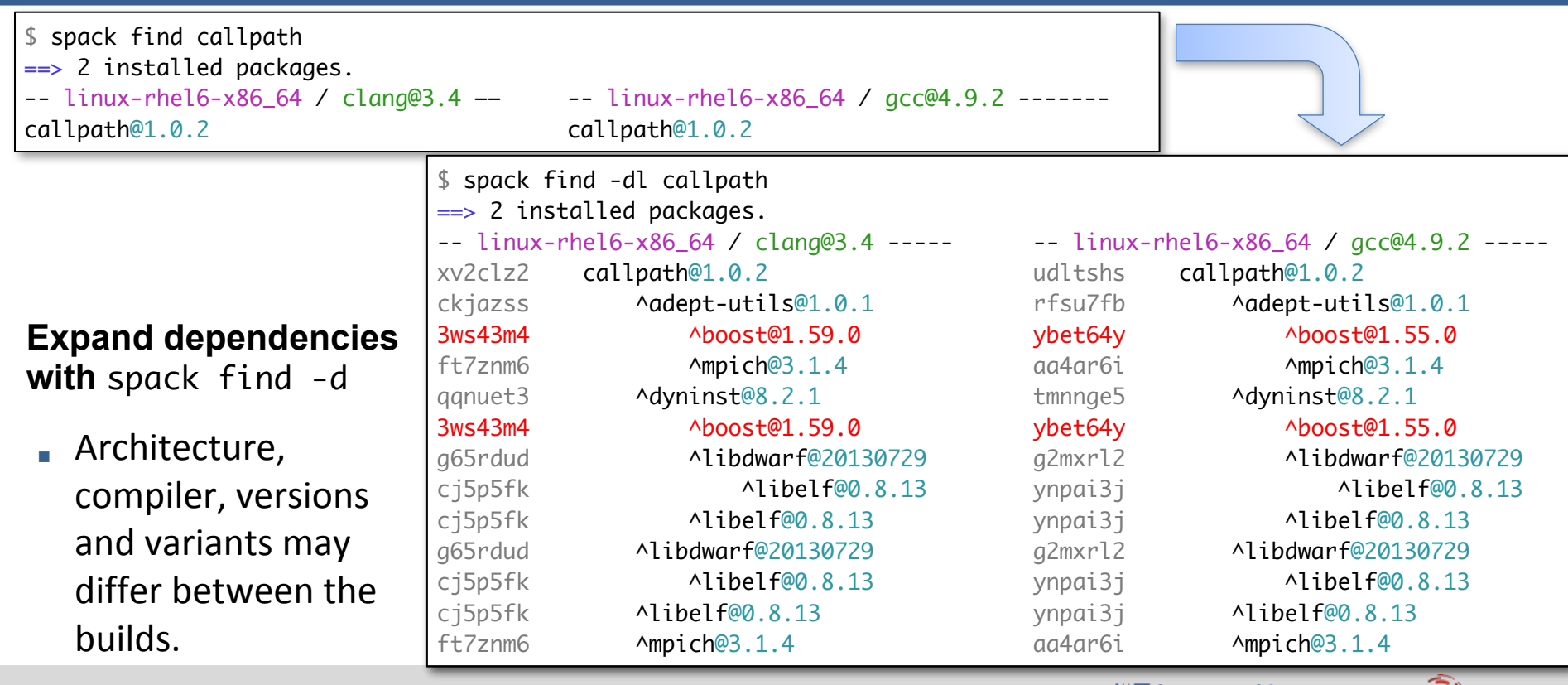

LLNL-PRES-806064 **github.com/spack/spack** 21<br>LLNL-PRES-806064 **github.com/spack/spack** 21

# **Spack manages installed compilers**

- Compilers are automatically detected
	- $-$  Automatic detection determined by OS
	- Linux: PATH
	- Cray: `module avail`
- Compilers can be manually added
	- Including Spack-built compilers

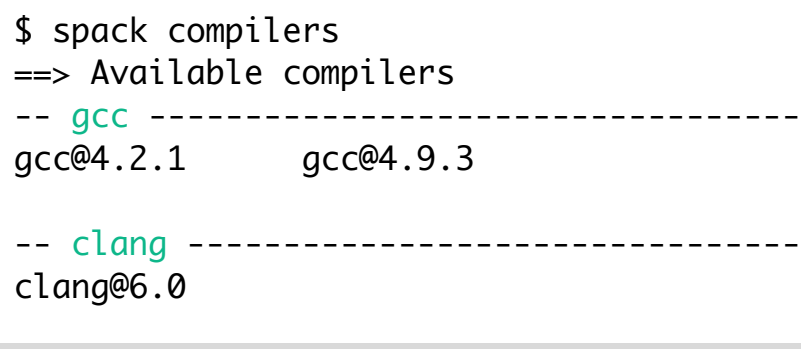

```
LINL-PRES-806064 github.com/spack/spack 22 level by the complished by the complished by the complished by the complished by the complished by the complished by the complished by \epsilon \epsilon \epsilon \epsiloncompilers:
                                                                                      - compiler:
                                                                                           modules: \Pi operating_system: ubuntu14
                                                                                            paths:
                                                                                              cc: /usr/bin/gcc/4.9.3/gcc
                                                                                              cxx: /usr/bin/gcc/4.9.3/g++
                                                                                              f77: /usr/bin/gcc/4.9.3/gfortran
                                                                                              fc: /usr/bin/gcc/4.9.3/gfortran
                                                                                            spec: gcc@4.9.3
                                                                                      - compiler:
                                                                                           modules: \Pi operating_system: ubuntu14
                                                                                            paths:
                                                                                              cc: /usr/bin/clang/6.0/clang
                                                                                              cxx: /usr/bin/clang/6.0/clang++
                                                                                              f77: null
                                                                                              fc: null
                                                                                            spec: clang@6.0 
                                                                                         compiler:
```
...

compilers.yaml

# **Core Spack Concepts**

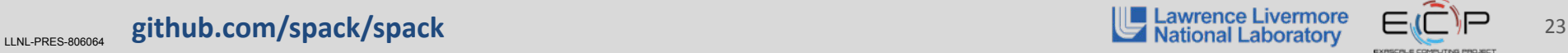

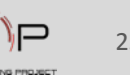

# **Most existing tools do not support combinatorial versioning**

- **Traditional binary package managers** 
	- RPM, yum, APT, yast, etc.
	- $-$  Designed to manage a single stack.
	- Install *one* version of each package in a single prefix (/usr).
	- Seamless upgrades to a *stable, well tested* stack
- Port systems
	- $-$  BSD Ports, portage, Macports, Homebrew, Gentoo, etc.
	- Minimal support for builds parameterized by compilers, dependency versions.
- Virtual Machines and Linux Containers (Docker)
	- Containers allow users to build environments for different applications.
	- Does not solve the build problem (someone has to build the image)
	- Performance, security, and upgrade issues prevent widespread HPC deployment.

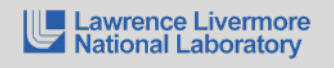

# **Spack handles combinatorial software complexity.**

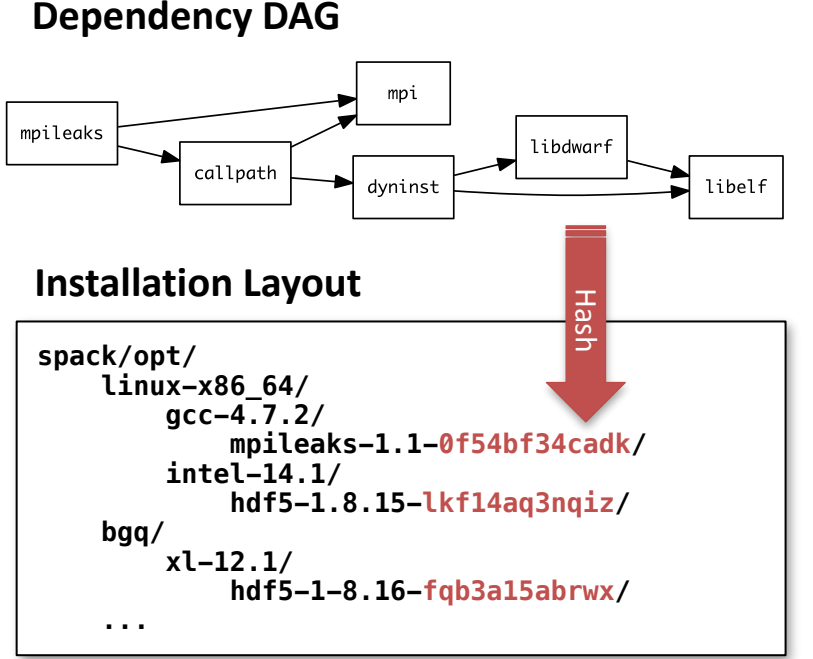

- Each unique dependency graph is a unique *configuration*.
- Each configuration installed in a unique directory.  $-$  Configurations of the same package can coexist.
- **EXECT:** Hash of entire directed acyclic graph (DAG) is appended to each prefix.
- Installed packages automatically find dependencies
	- $-$  Spack embeds RPATHs in binaries.
	- No need to use modules or set LD LIBRARY PATH
	- Things work *the way you built them*

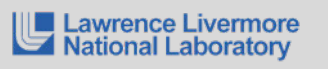

# **Spack Specs can constrain versions of dependencies**

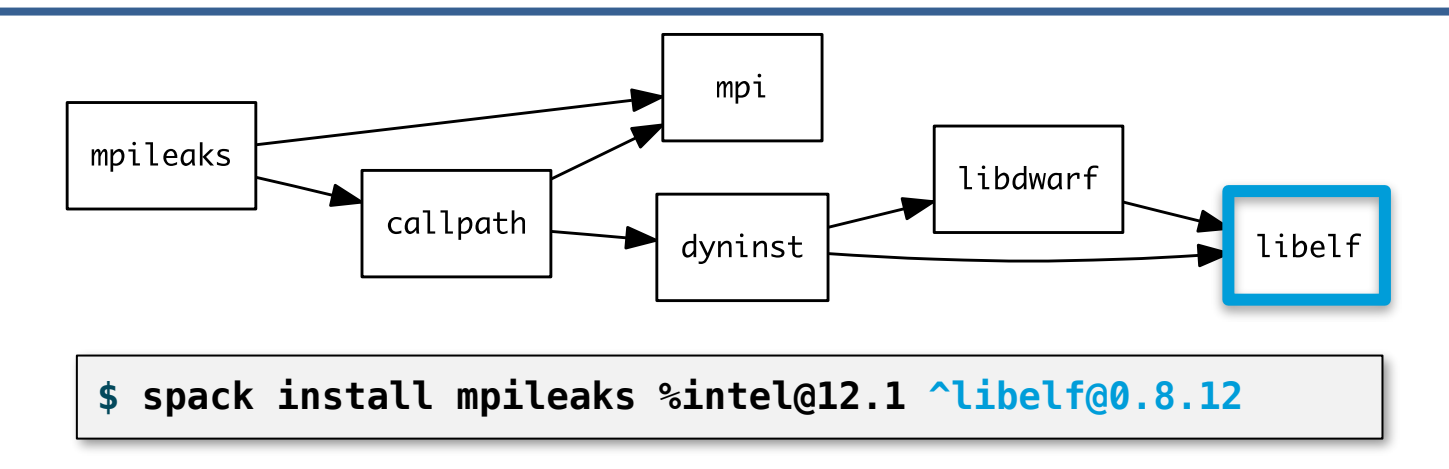

- Spack ensures *one* configuration of each library per DAG
	- Ensures ABI consistency.
	- User does not need to know DAG structure; only the dependency *names.*
- Spack can ensure that builds use the same compiler, or you can mix
	- Working on ensuring ABI compatibility when compilers are mixed.

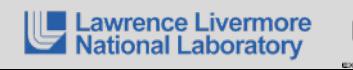

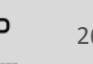

# **Spack handles ABI-incompatible, versioned interfaces like MPI**

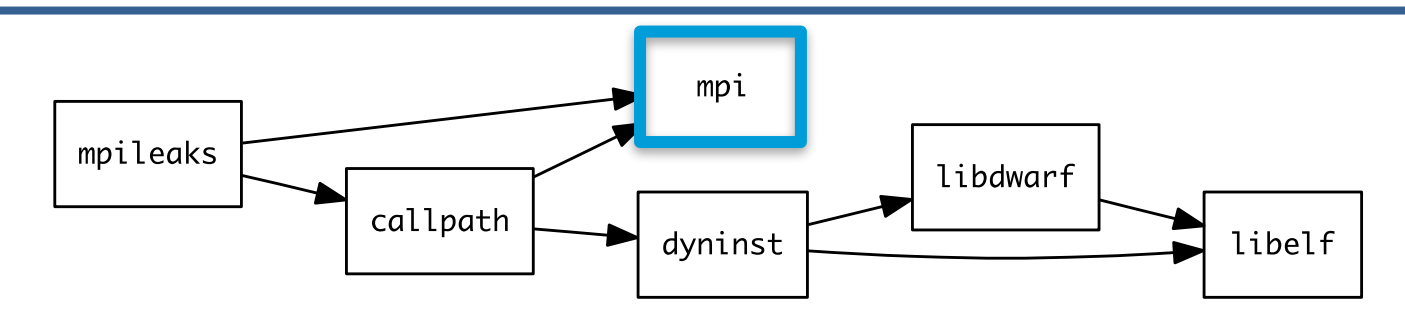

- **E** mpi is a *virtual dependency*
- Install the same package built with two different MPI implementations:

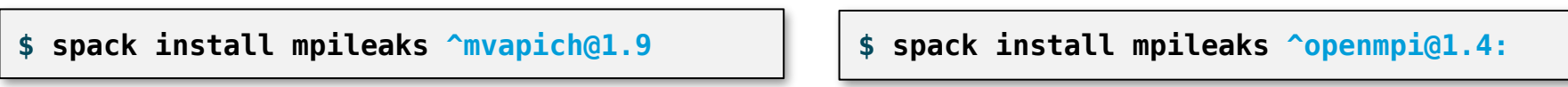

■ Let Spack choose MPI implementation, as long as it provides MPI 2 interface:

**\$ spack install mpileaks ^mpi@2**

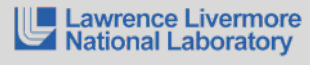

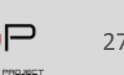

# **Concretization fills in missing configuration details when the user is not explicit.**

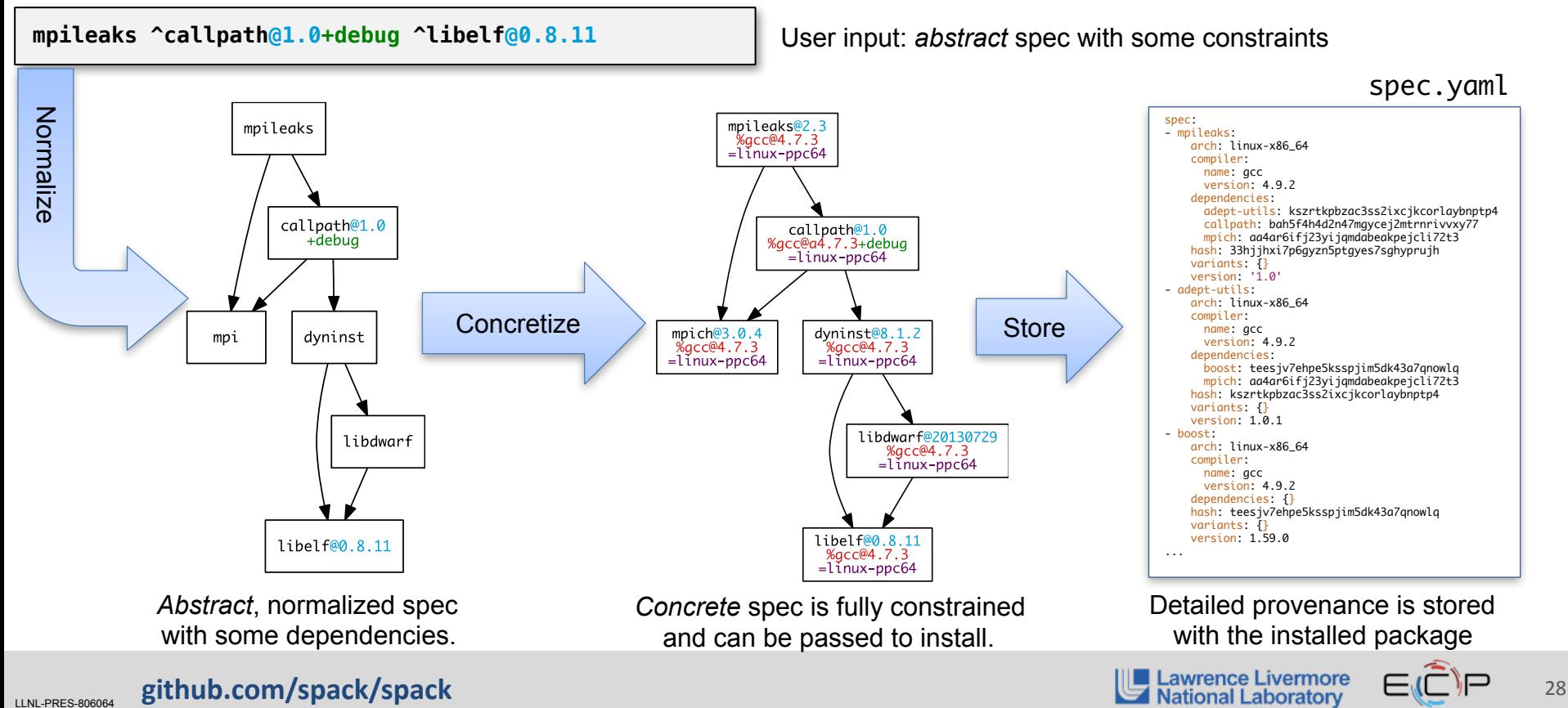

# Use `spack spec` to see the results of concretization

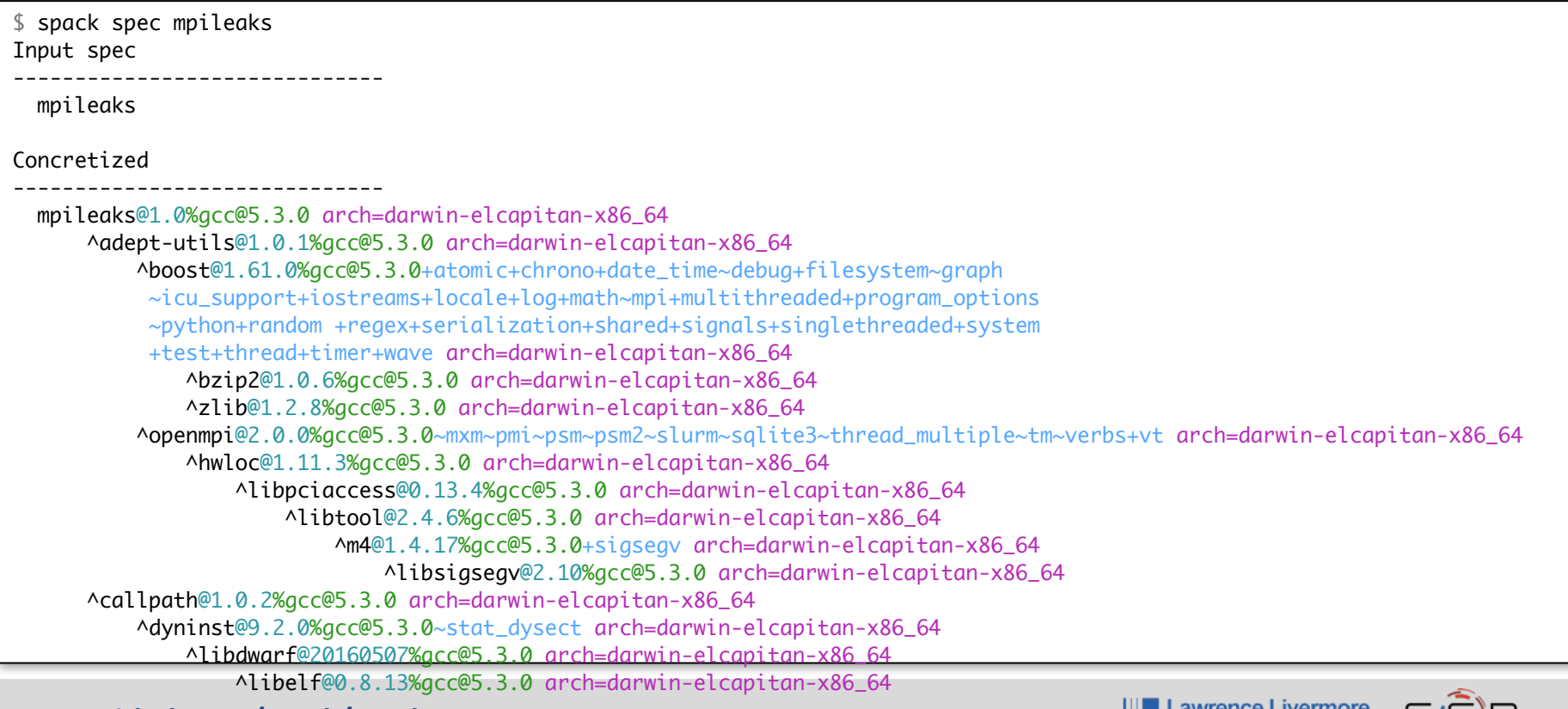

LINL-PRES-806064 **github.com/spack/spack** 29

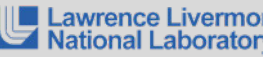

#### **Not shown: patches**, **resources**, **conflicts**, other directives.

#### **Spack packages are templates** They use a simple Python DSL to define how to build

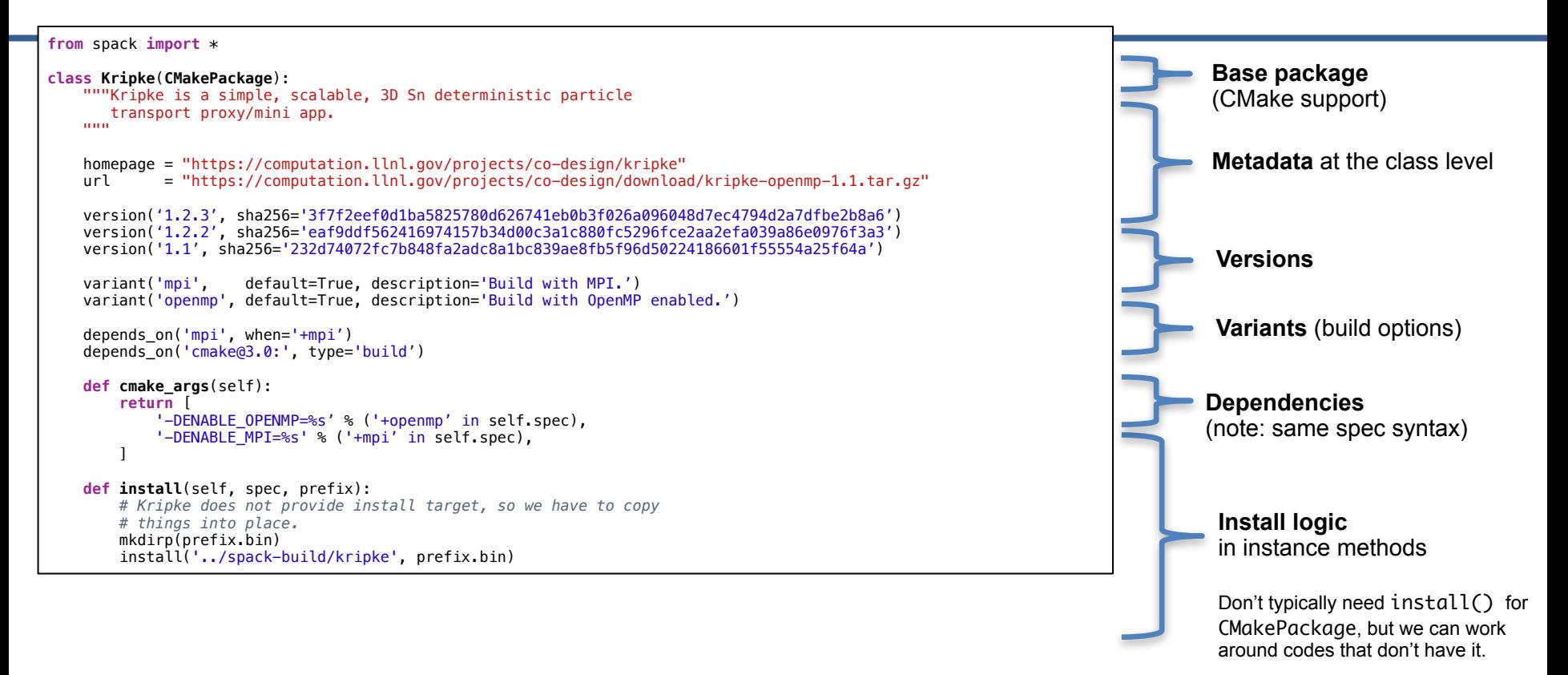

LINL-PRES-806064 **github.com/spack/spack** 30 and 30 and 30 and 30 and 30 and 30 and 30 and 30 and 30 and 30 and 30 and 30 and 30 and 30 and 30 and 30 and 30 and 30 and 30 and 30 and 30 and 30 and 30 and 30 and 30 and 30 an

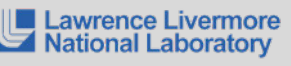

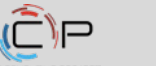

### **Spack builds each package in its own compilation environment**

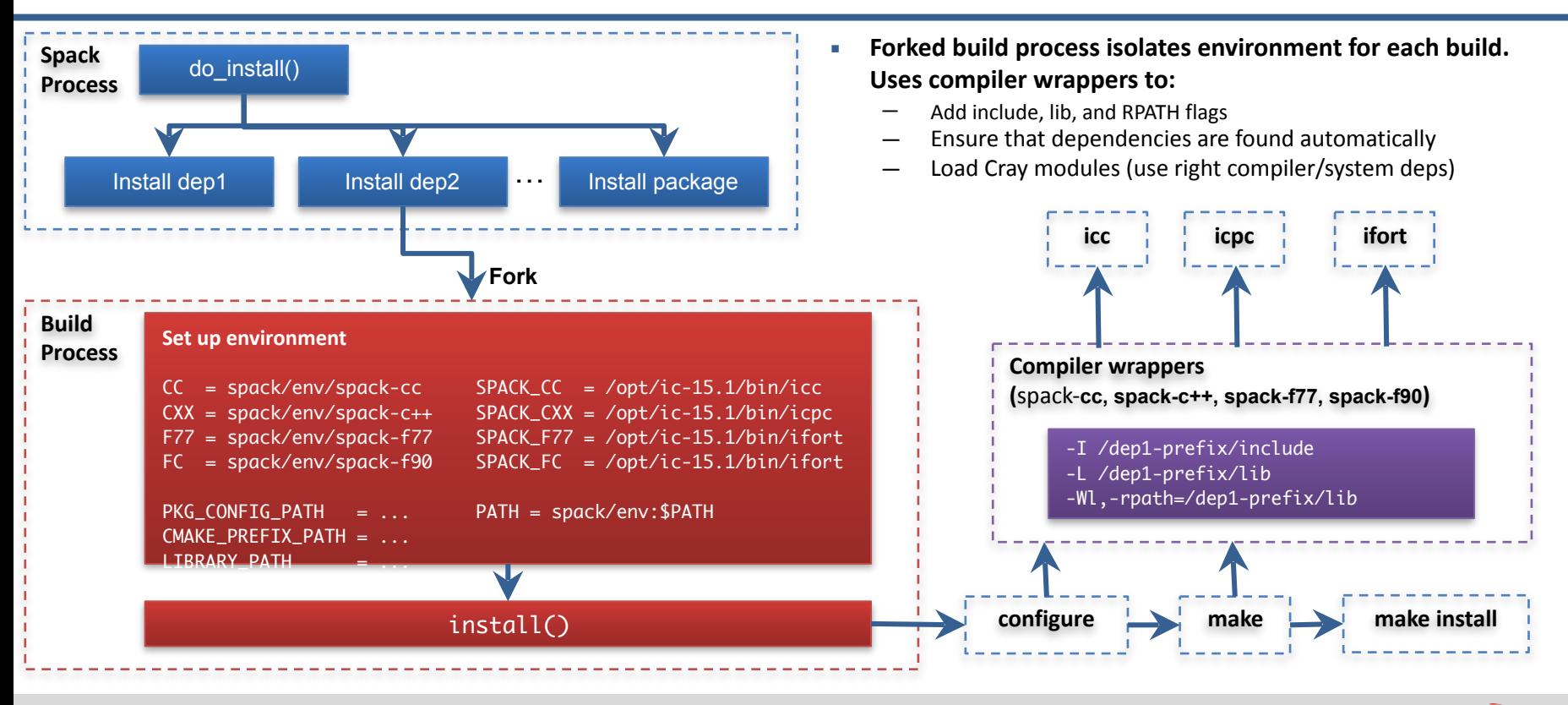

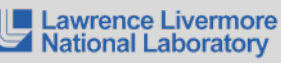

# **Some advanced features**

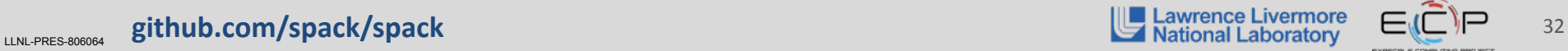

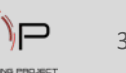

# **Advanced Topics in Packaging**

- Spack tries to automatically configure packages with information from dependencies
	- But there are many special cases. Often you need to retrieve details about dependencies to configure properly
- **Example 1** The goal is to answer the following questions that come up when writing package files:
	- $-$  How do I retrieve dependency libraries/headers when configuring my package?
	- How does spack help me configure my build-time environment?
- We'll start with a client view and then look at how we add functionality to packages to make it easier for dependents

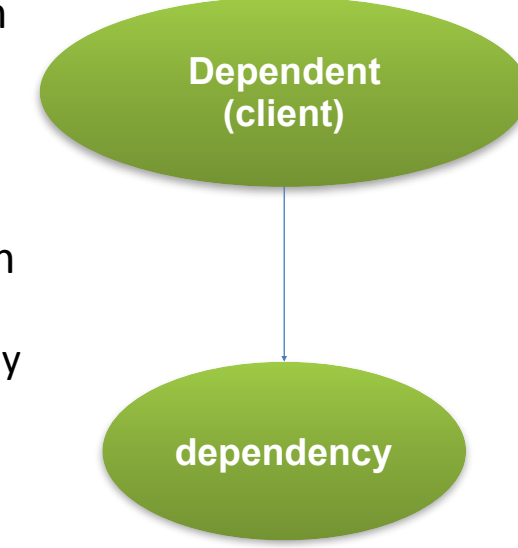

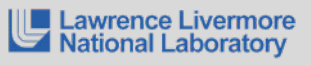

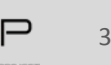

#### **Accessing Dependency Libraries**

- **EXTED Although Spack performs some work to help a build find libraries, you may need to explicitly specify dependency** libraries during configuration
- **Example 3** I subsety which retrieves the individual library files provided by the package solution of  $\frac{1}{2}$
- Accessing . libs for a virtual package will retrieve the libraries provided by the chosen implementation

```
class ArpackNg (Package):
                                                                       .libs.joined() expresses the list of libraries 
    depends on('blas')
                                                                       as a single string like: 
    depends on('lapack')
                                                                            "/…/lib1.so;/…/lib2.so"
                                                                       (e.g. for cmake) 
    def install(self, spec, prefix):
        lapack libs = spec['lapack'].libs.joined(';')blas libs = spec['blas'].libs.joined(';')
                                                                       .libs.search_flags expresses the libraries as 
                                                                       linker arguments like: 
        cmake(*[
                                                                          "-L/…/libdir1/ -L/…/libdir2/"
            '-DLAPACK LIBRARIES={0}'.format(lapack libs),
                                                                       (e.g. as an argument to the compiler)'-DBLAS LIBRARIES={0}' format(blas libs)
        1, 1, 1)
```
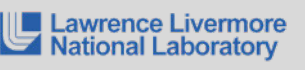

#### **Accessing Dependency Libraries: Virtuals**

- The client side code for accessing ".libs" is the same regardless of which implementation of blas is used
- As a client, you don't have to care whether 'blas' and 'lapack' are provided by the same implementation

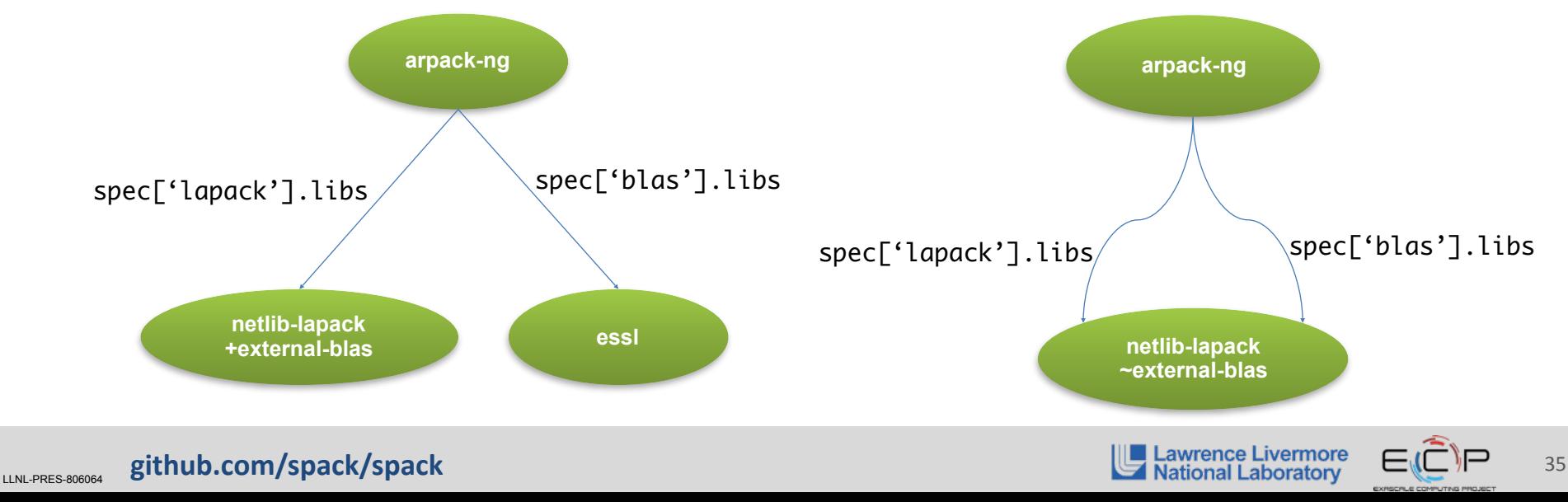

# **What's New? What's on the Road Map?**

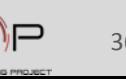

#### We are working to enable optimized software distribution for HPC

- Distribution effort required is similar to efforts like Red Hat, Debian, Ubuntu, etc.
	- Curation and vetting of software
	- Packaging, building
	- Wide distribution
- HPC community is not as mainstream, not as widespread as these distributions
- HPC platform complexity poses challenges
	- Many (often unique) platforms
	- Many software ecosystems
	- From-source distribution
	- Must support Optimization, GPUs, fast networks
- Much more automation is required to practically support our ecosystem!

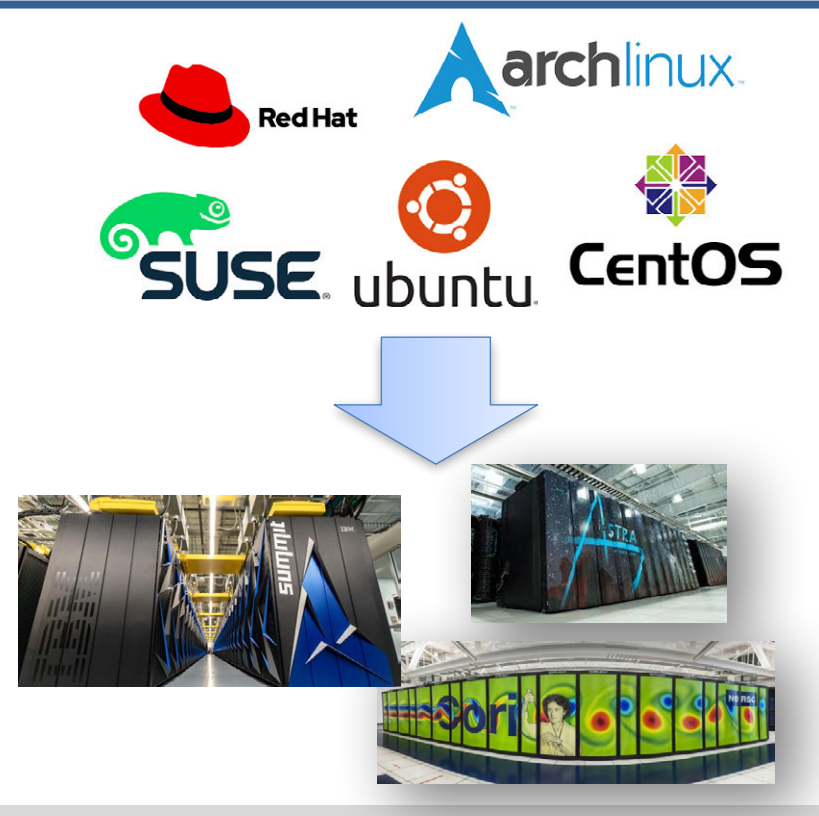

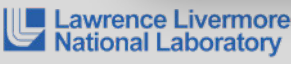

#### **Our strategy is to enable exascale software distribution on** *both* **bare metal and containers**

#### – **New capabilities to make HPC packaging easy and automated**

- Optimized builds and package binaries that exploit the hardware
- Workflow automation for facilities, developers, and users
- Strong integration with containers as well as bare metal deployments

#### – **Work with ECP and other partners to harden packages**

- Build pipelines at facilities
- Coordination on multi-site testing
- Security integration

#### – **Outreach to users**

• Tutorials, workshops, BOFs

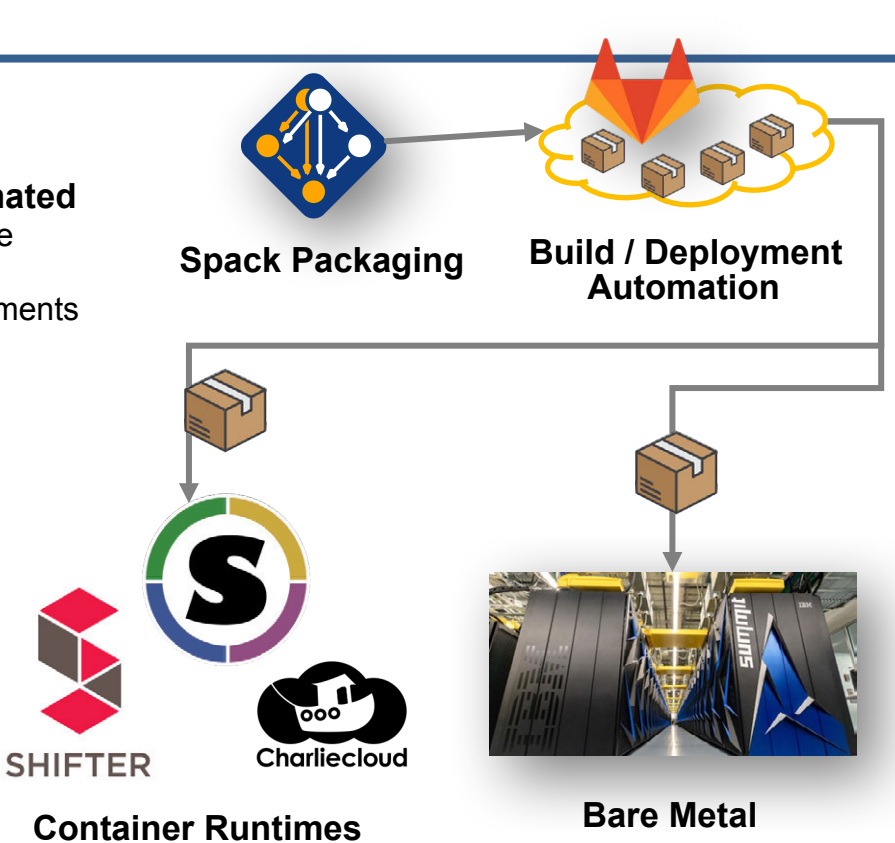

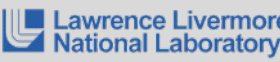

LINL-PRES-806064 **github.com/spack/spack** 38 and 38 and 38 and 38 and 38 and 38 and 38 and 38 and 38 and 38 and 38 and 38 and 38 and 38 and 38 and 38 and 38 and 38 and 38 and 38 and 38 and 38 and 38 and 38 and 38 and 38 an

# **Spack now understands specific target microarchitectures**

- We have developed a cross-platform library to detect and compare microarchitecture metadata
	- Detects based on /proc/cpuinfo (Linux), sysctl (Mac)
	- Allows comparisons for compatibility, e.g.:

skylake > broadwell zen2 > x86\_64

- Key features:
	- Know which compilers support which chips/which flags
	- Determine compatibility
	- Enable creation and reuse of optimized binary packages
	- Easily query available architecture features for portable build recipes
- We will be extracting this as a standalone library for other tools & languages Hope to make this standard!

 $(i$ ntel \$ spack arch --known-targets Generic architectures (families) Skylake aarch64 ppc64 ppc64le x86 x86\_64  $IBM - proc64$ power7 power8 power9 IBM - ppc64le power8le power9le Power AuthenticAMD - x86 64 barcelona bulldozer piledriver steamroller excavator zen zen2 GenuineIntel - x86\_64 haswell  $mic_knl$ cascade] ake nocona westmere core2 sandybridge broadwell skylake\_avx512 icelake nehalem ivybridge skylake cannonlake GenuineIntel - x86 i686 pentium2 pentium3 pentium4 prescott **Extensive microarchitecture knowledge**

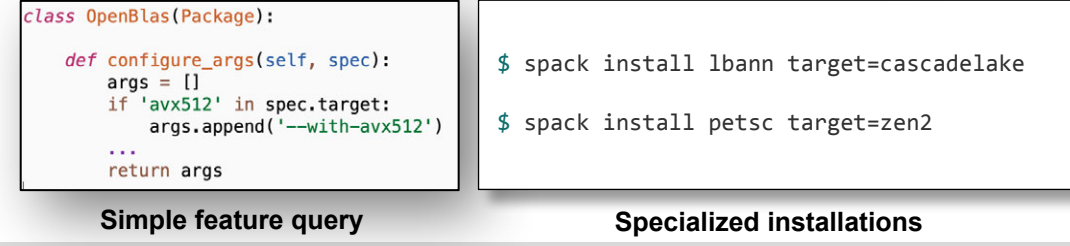

#### LINL-PRES-806064 **github.com/spack/spack** 39<br>LINL-PRES-806064 **github.com/spack/spack** 39

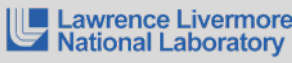

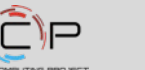

# **Spack environments enable users to build customized stacks from an abstract description**

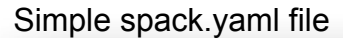

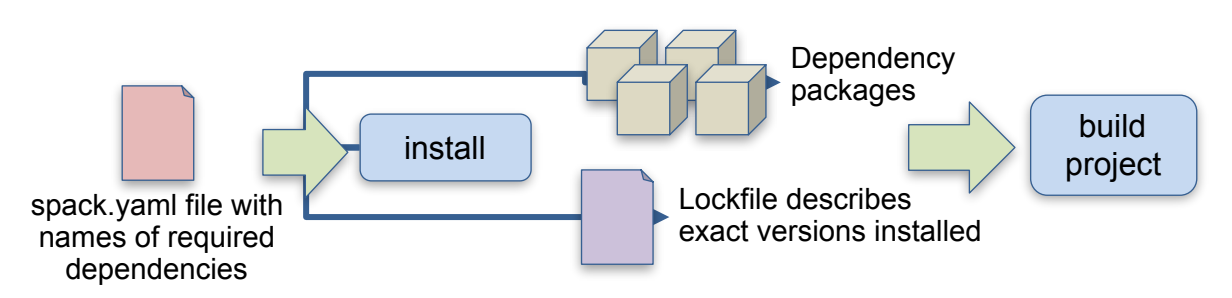

- Allows developers to bundle Spack configuration with their repository
- Can also be used to maintain configuration together with Spack packages.
	- E.g., versioning your own local software stack with consistent compilers/ MPI implementations
- Manifest / Lockfile model pioneered by Bundler is becoming standard
	- spack.yaml describes project requirements
	- spack.lock describes exactly what versions/configurations were installed, allows them to be reproduced.

- ../special-config-directory/ - ./config-file.vaml # add package specs to the 'specs' list

# include external configuration

specs:

spack:

 $- hdf5$ 

include:

- $-$ libelf
- $-$  openmpi

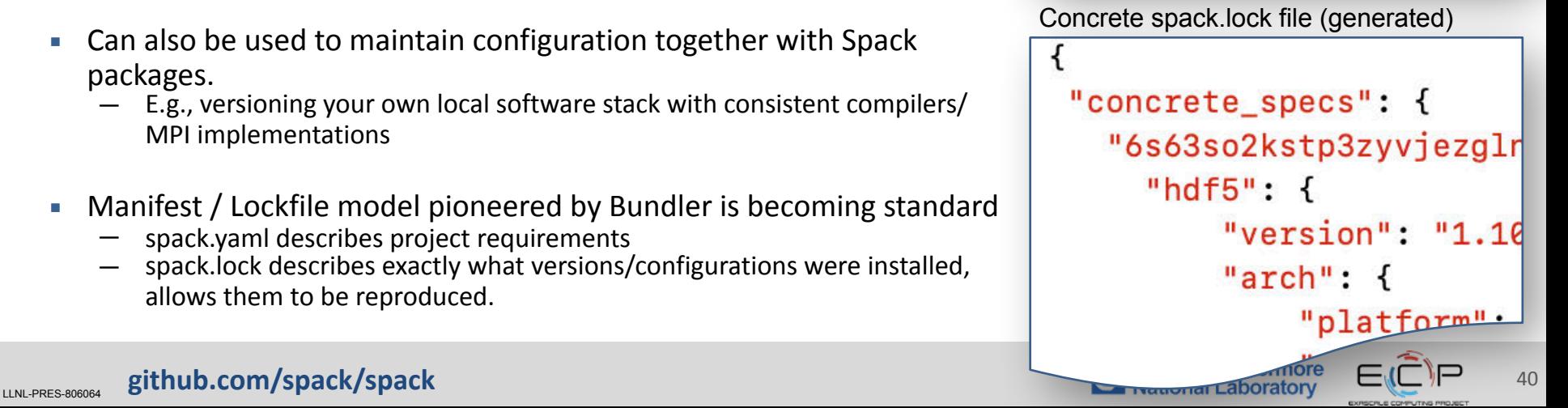

### **We have simplified container deployments using Spack Environments**

- We recently started providing base images on DockerHub with Spack preinstalled.
- **Very** easy to build a container with some Spack packages in it:

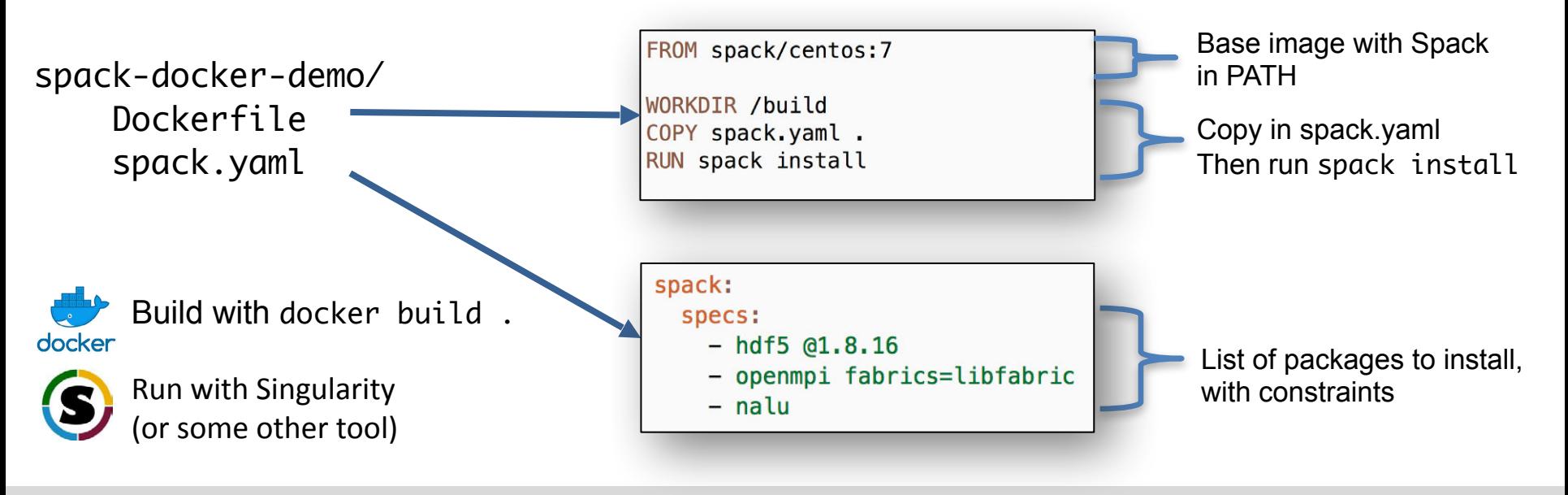

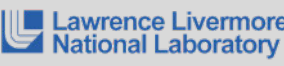

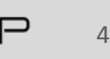

# **We have developed Spack stacks: combinatorial environments for entire facility deployments**

#### spack:

#### definitions: compilers:

[%gcc@5.4.0, %clang@3.8, %intel@18.0.0] mpis:

[^mvapich2@2.2, ^mvapich2@2.3, ^openmpi@3.1.3] packages:

- nalu
- $hdf5$
- $-$  hypre
- $-$  trilinos
- $-$  petsc
- $-$  100  $+$  100

#### specs:

# cartesian product of the lists above matrix:

- [\$packages]
- [\$compilers]
- $-$  [\$mpis]

#### modules:

#### lmod:

```
core compilers: [qcc@5.4.0]
hierarchy:
                 [mpi, lapack]
hash_length:
```
**EXECT** Allow users to easily express a huge cross-product of specs 

- All the packages needed for a facility
- Generate modules tailored to the site
- Generate a directory layout to browse the packages
- Build on the environments workflow
	- $-$  Manifest + lockfile
	- Lockfile enables reproducibility
- Relocatable binaries allow the same binary to be used in a stack, regular install, or container build.
	- Difference is how the user interacts with the stack
	- Single-PATH stack vs. modules.

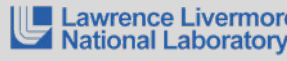

LINL-PRES-806064 **github.com/spack/spack** 422 **and 2019 and 2019 and 2019 and 2019 and 2019 and 2019 and 2019 and 2019 and 2019 and 2019 and 2019 and 2019 and 2019 and 2019 and 2019 and 2019 and 2019 and 2019 and 2019 and** 

### We have been heavily involved in the **ECP CI project.**

- $\blacksquare$  We have added security features to the open source GitLab product.
	- Integration with center identity management
	- Integration with schedulers like SLURM, LSF
- We are democratizing testing at Livermore Computing
	- $-$  Users can run tests across 30+ machines by editing a file
	- $-$  Previously, each team had to administer own servers
- ECP sites are deploying GitLab CI for users
	- $-$  All HPC centers can leverage these improvements
	- NNSA labs plan to deploy common high-side CI infrastructure
	- We are developing new security policies to allow external open source code to be tested safely on key machines

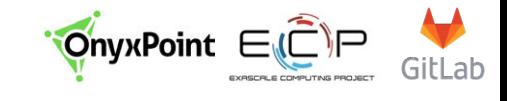

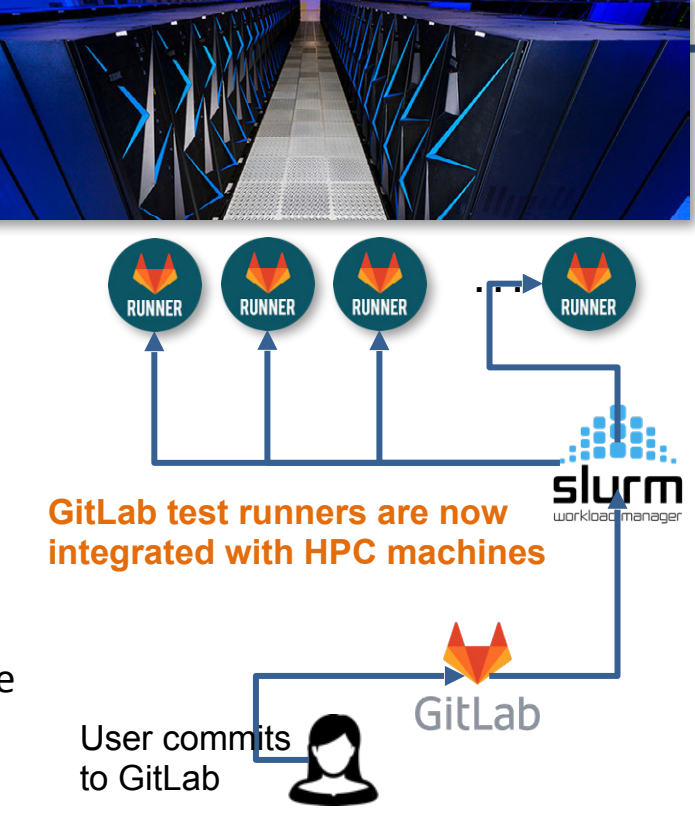

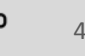

#### **Spack has added GitLab CI integration to automate package build pipelines**

- Builds on Spack environments
	- $-$  Support auto-generating GitLab CI jobs
	- Can run in a Kube cluster or on bare metal runners at an HPC site
	- Sends progress to CDash

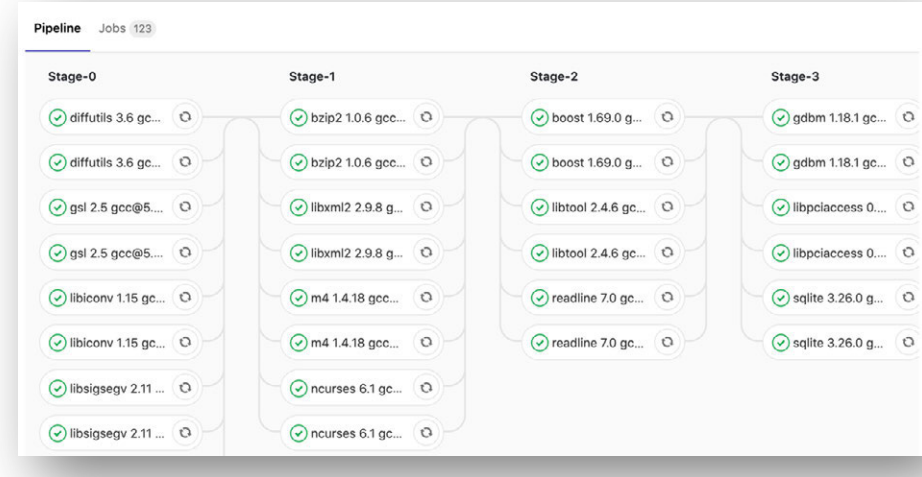

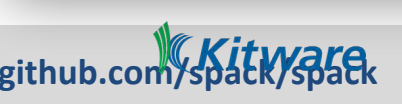

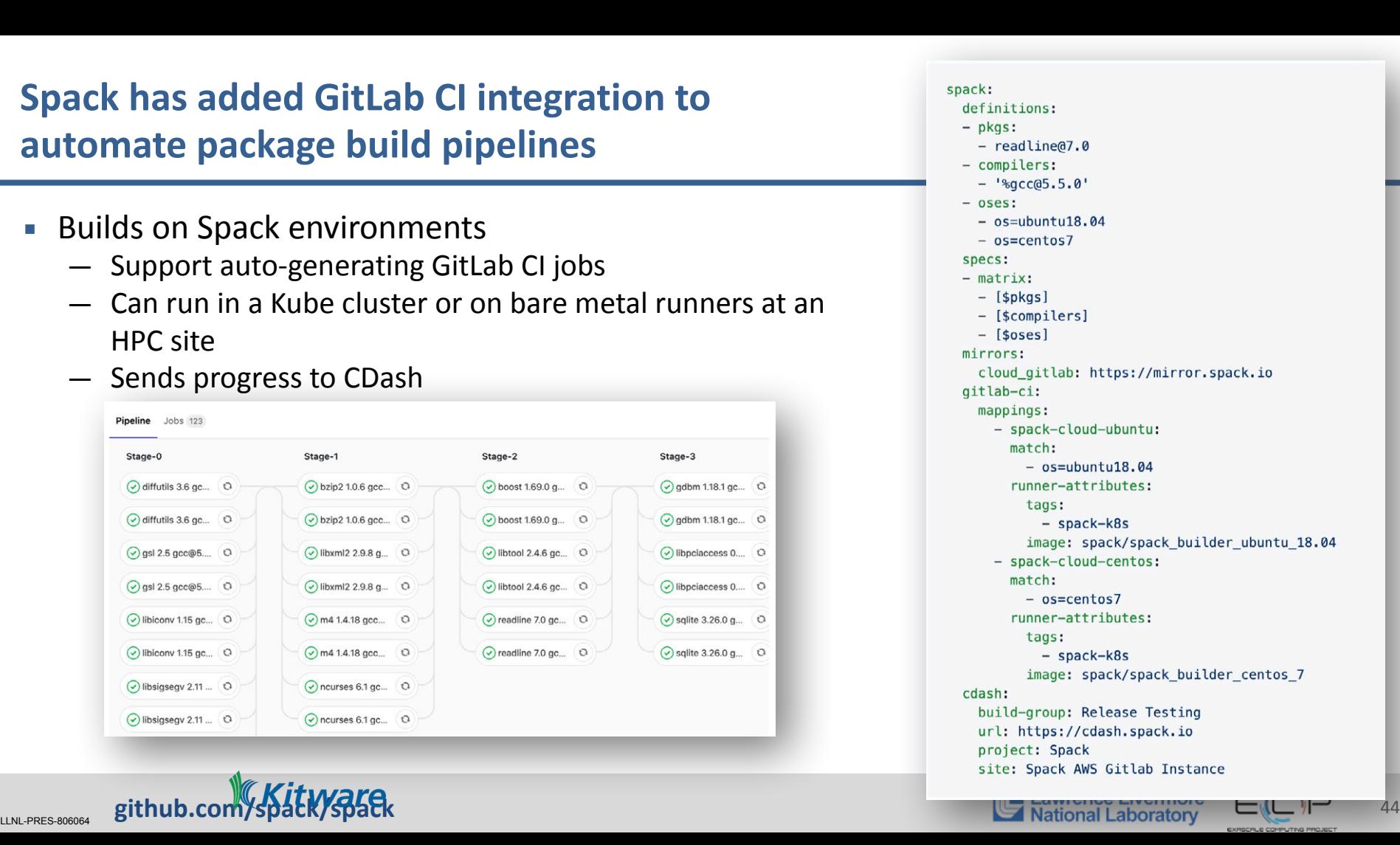

#### **ECP** is working towards a periodic, hierarchical release process

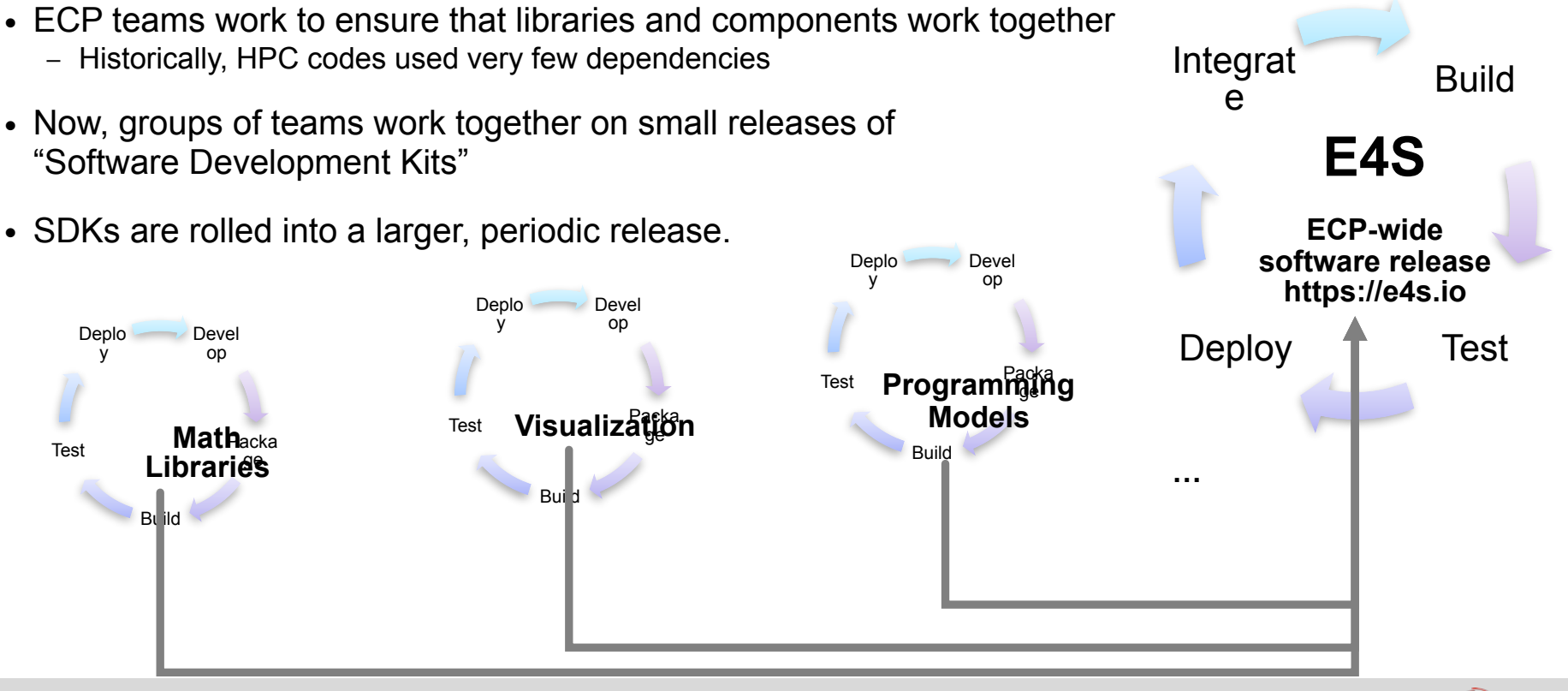

**LARGES-806064 github.com/spack/spack** 45

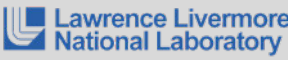

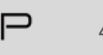

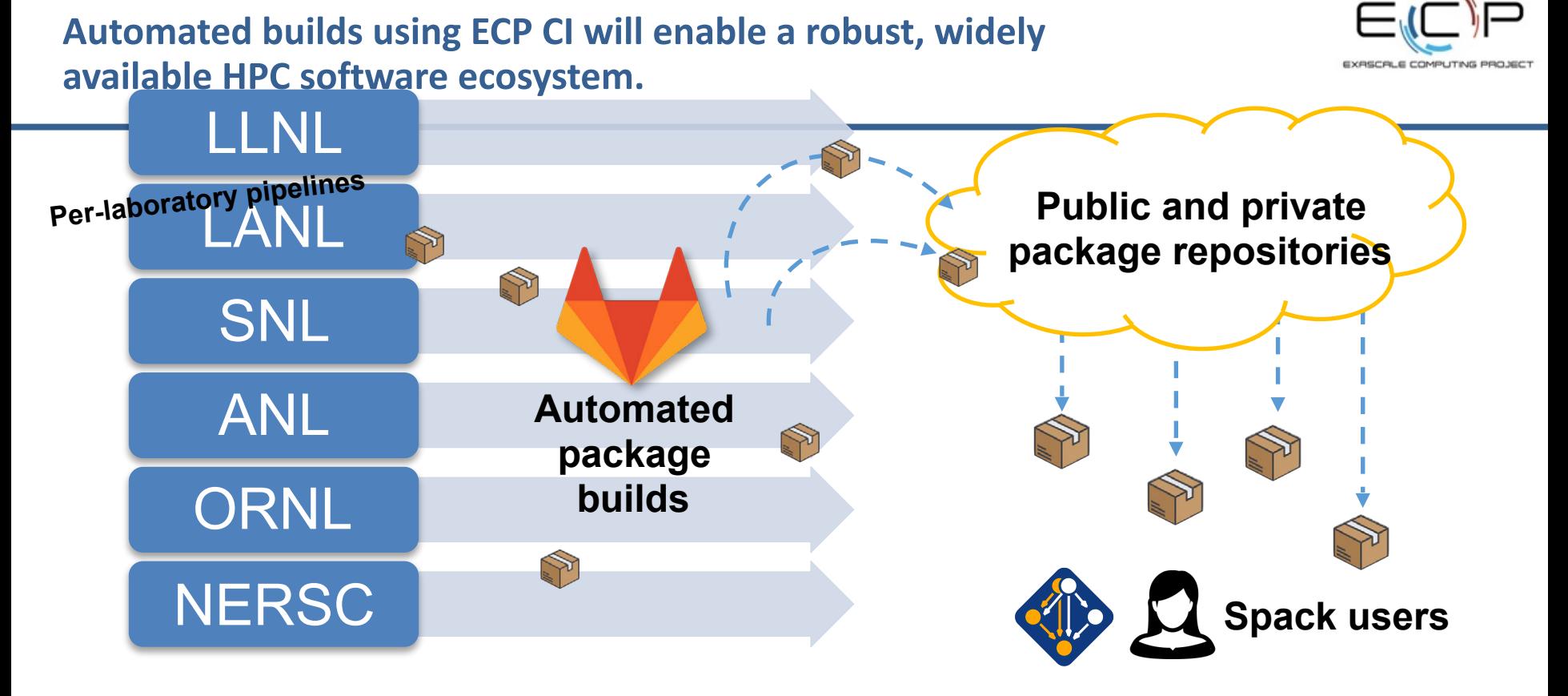

With pipeline efforts at E6 labs, users will no longer need to *build* their own software for high performance.

#### LINL-PRES-806064 **github.com/spack/spack** 46

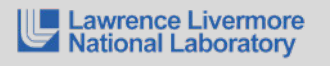

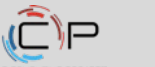

#### **Spack focus areas in FY20**

#### • **Multi-stage container generation with Spack**

- Add support to Spack to generate *multi-stage* container builds that exclude build dependencies from artifacts automatically
- **Build Hardening with Spack Pipelines**
	- Continue working with E4S team to harden container builds
- **Parallel builds**
	- "srun spack install" will use the entire allocation to build
- **New concretizer based on fast ASP/SAT solvers**
- **Improved dependency models for compilers**
	- $i$ cpc depends on  $q++$  for its libstdc $++$ , and other ABI nightmares

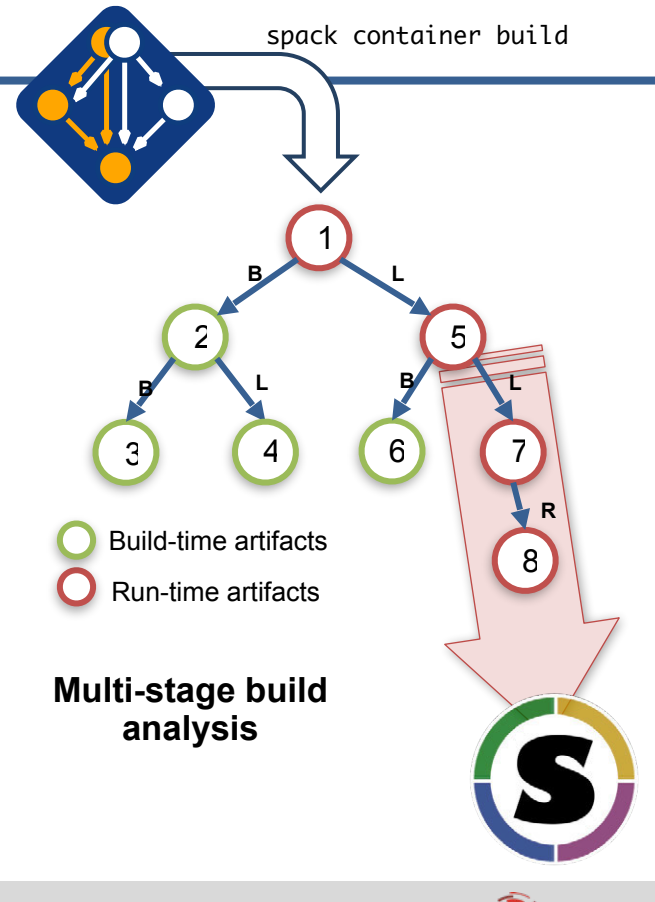

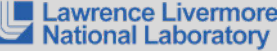

# **Join the Spack community!**

- **EXECTE:** There are lots of ways to get involved!
	- $-$  Contribute packages, documentation, or features at **github.com/spack/ spack**
	- Contribute your configurations to **github.com/spack/spack-configs**
- Talk to us!
	- $-$  Join our **Slack channel** (see GitHub repo for info)
	- Join our **Google Group** (see GitHub repo for info)
	- $-$  Submit GitHub issues and pull requests!
- **EXEL Brand a full day tutorial are available at:** spack.readthedocs.io

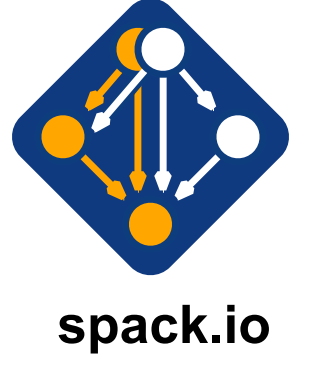

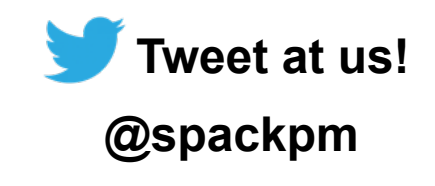

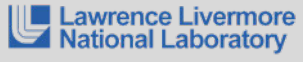

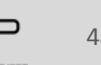

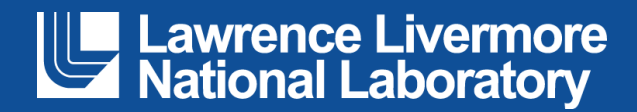